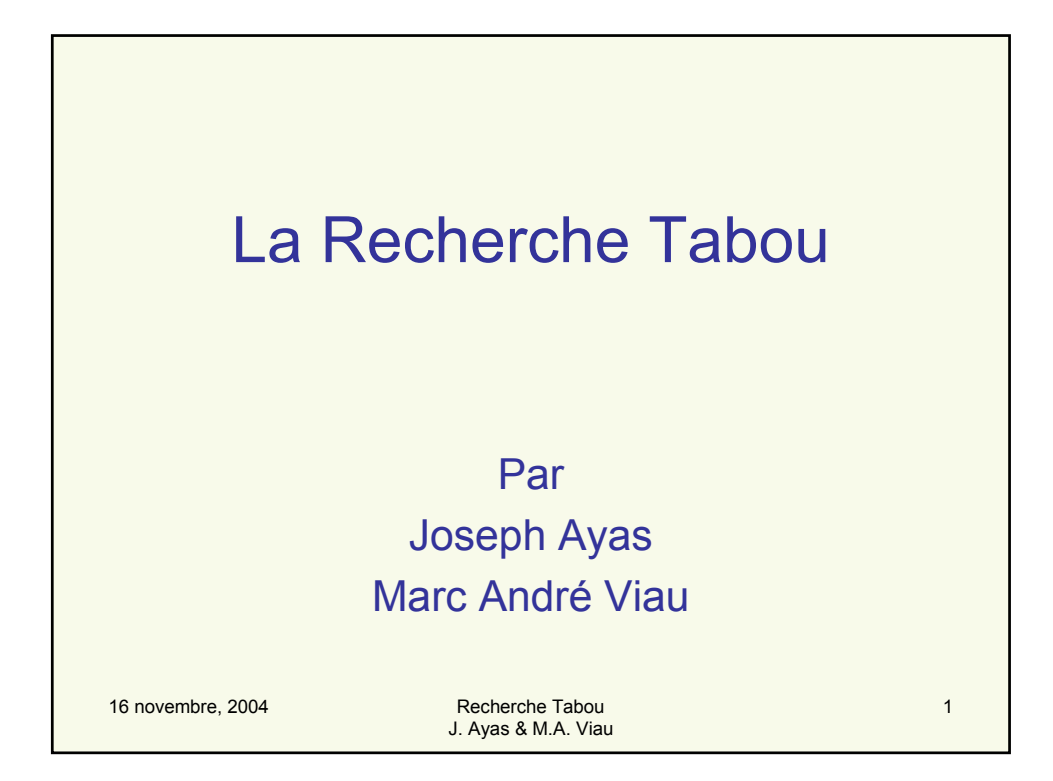

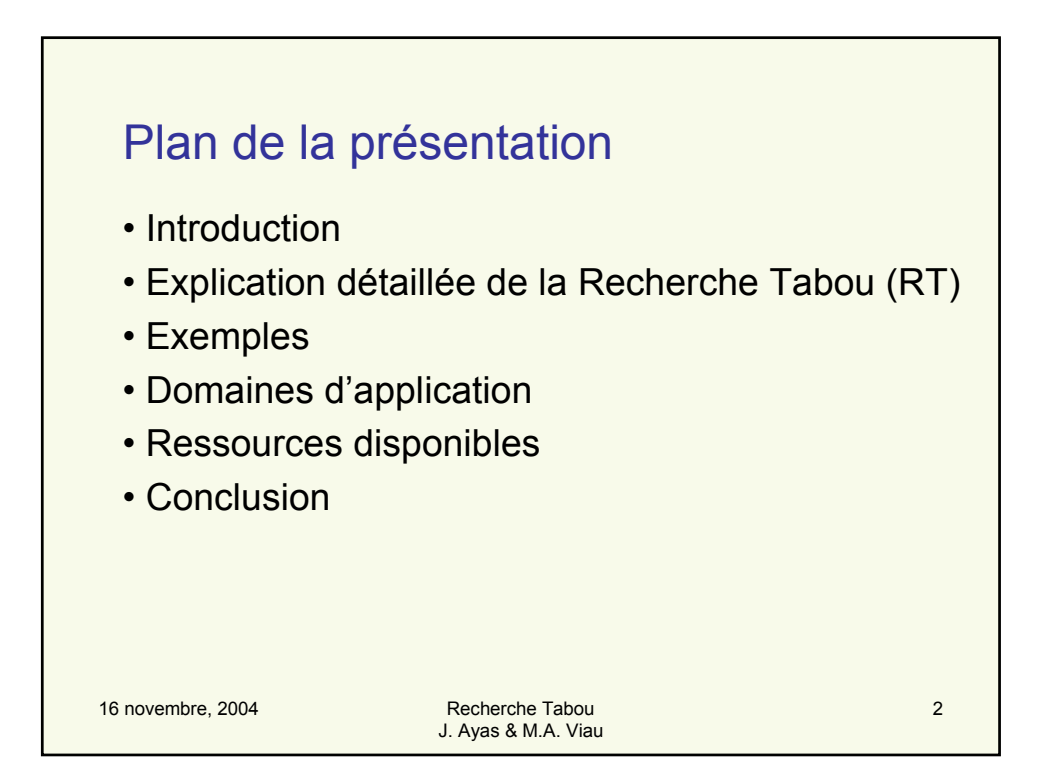

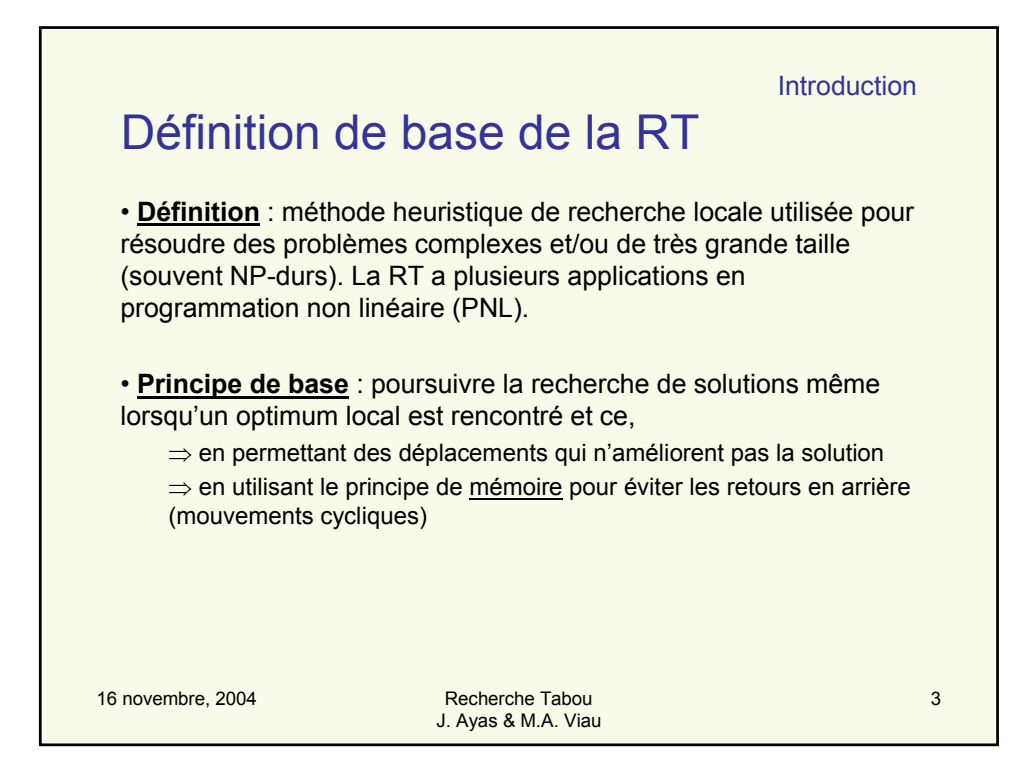

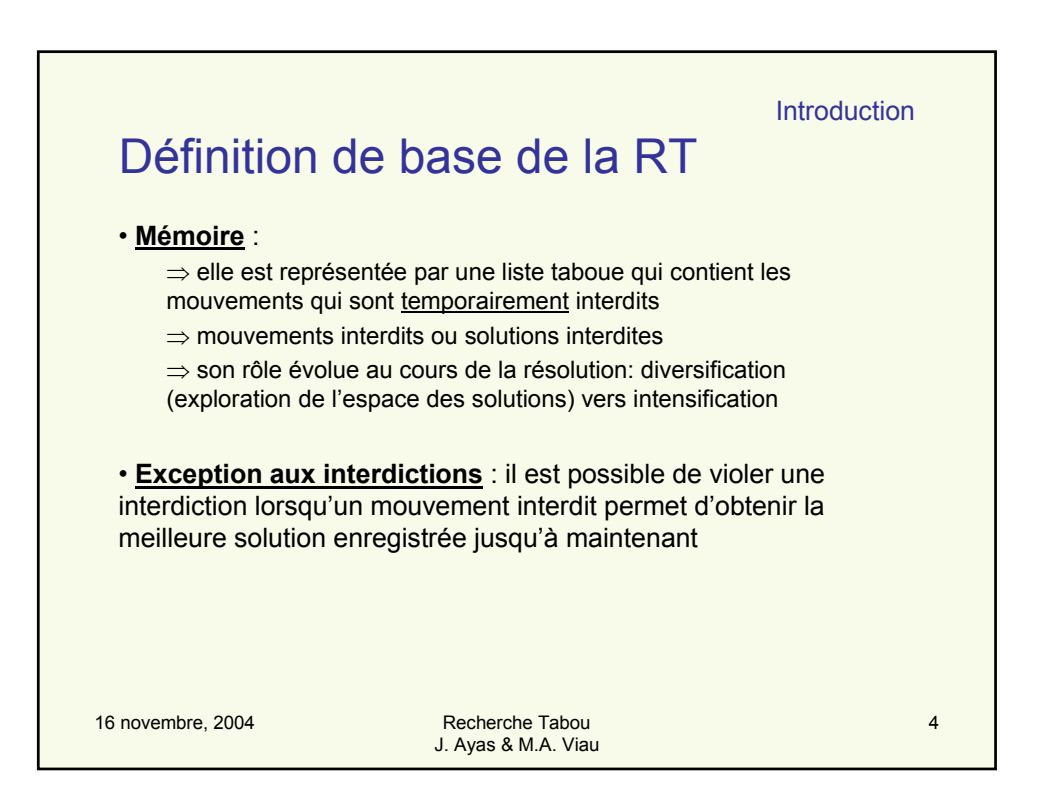

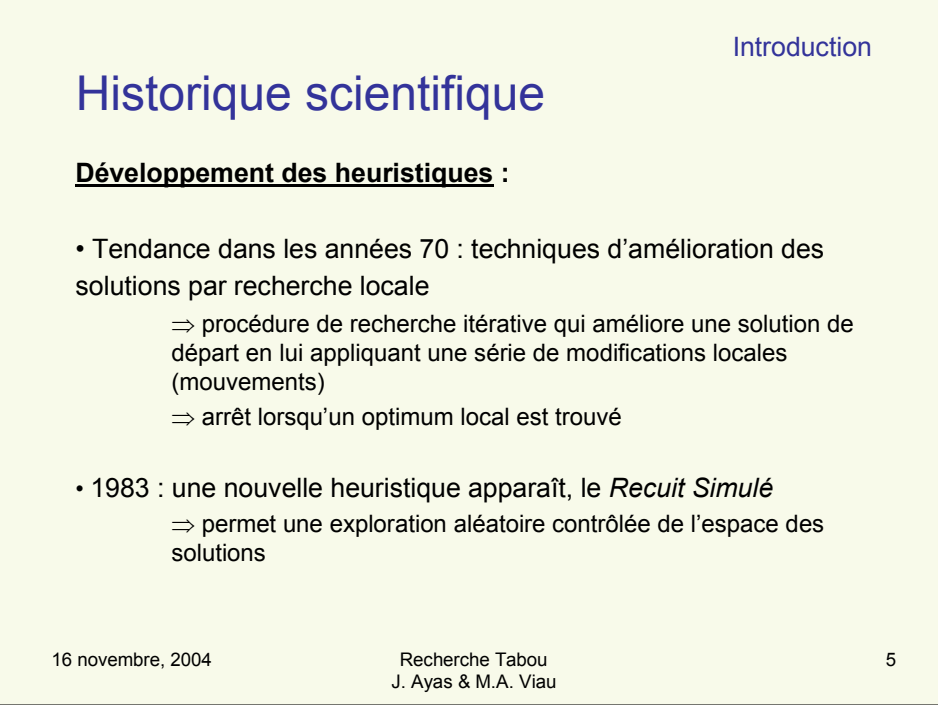

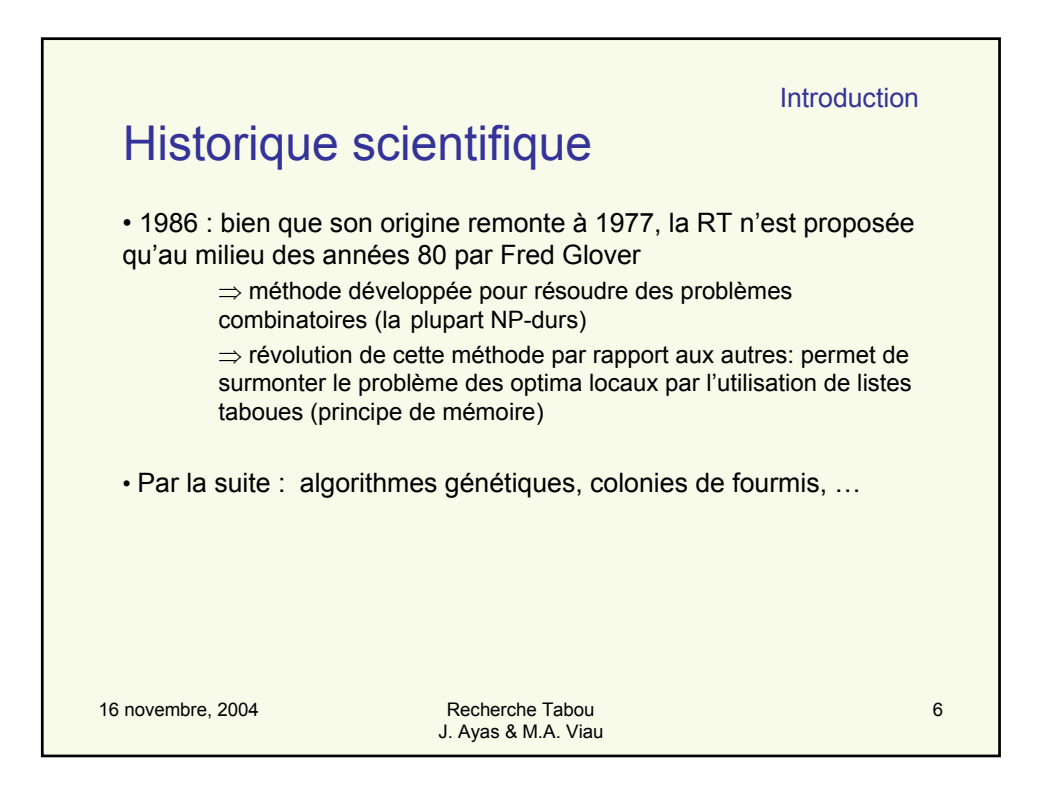

**Introduction** 

## Mise en contexte: « Fable des randonneurs »

16 novembre, 2004 Chamin mRecherche Tabou chemin m<del>onte o</del>u descend. 7 Un randonneur malchanceux , T. A. Bhoulx, est perdu dans une région montagneuse. Toutefois, il sait qu'une équipe de secours passe régulièrement par le point situé à la plus basse altitude dans la région. Ainsi, il doit se rendre à ce point pour attendre les secours. Comment s'y prendra-t-il ? Il ne connaît pas l'altitude de ce point et, à cause du brouillard, il ne voit pas autour de lui. Donc, arrivé à un croisement, il doit s'engager dans une direction pour voir si le

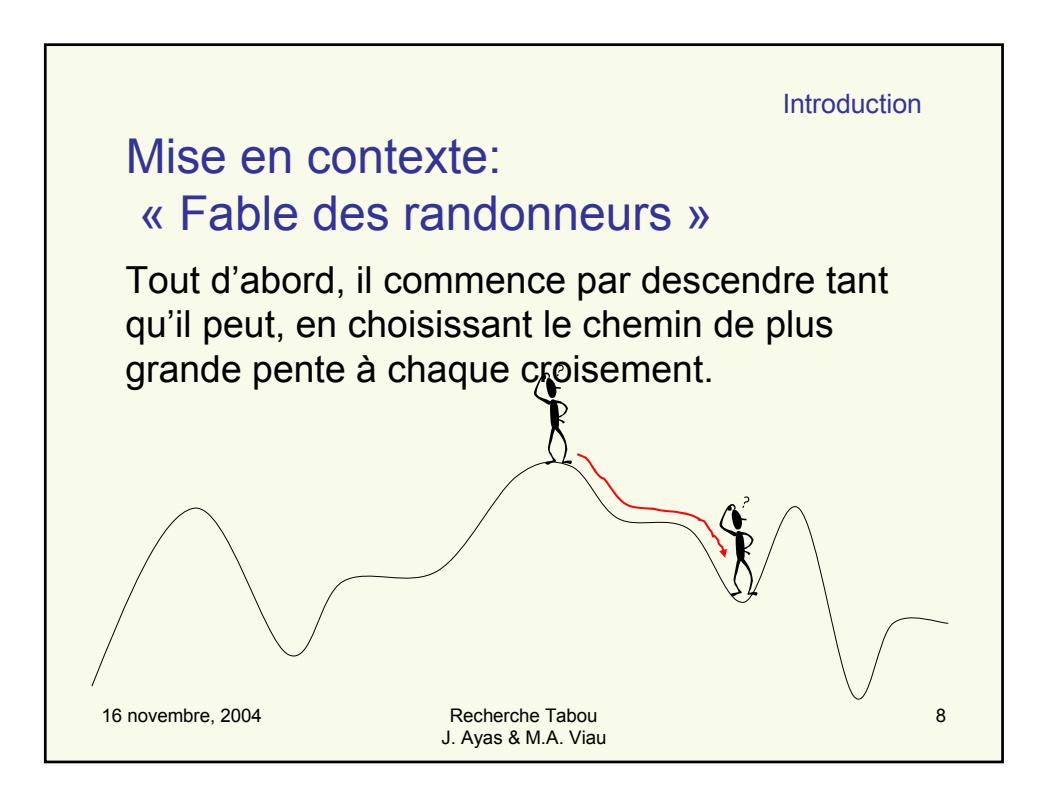

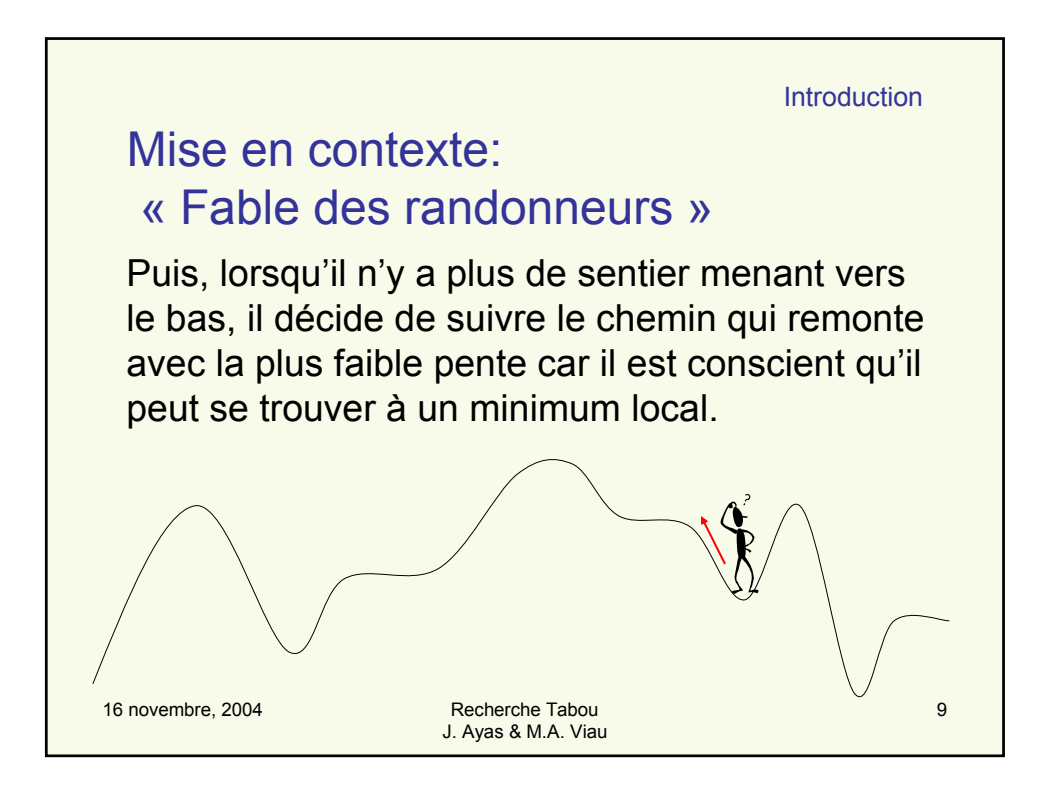

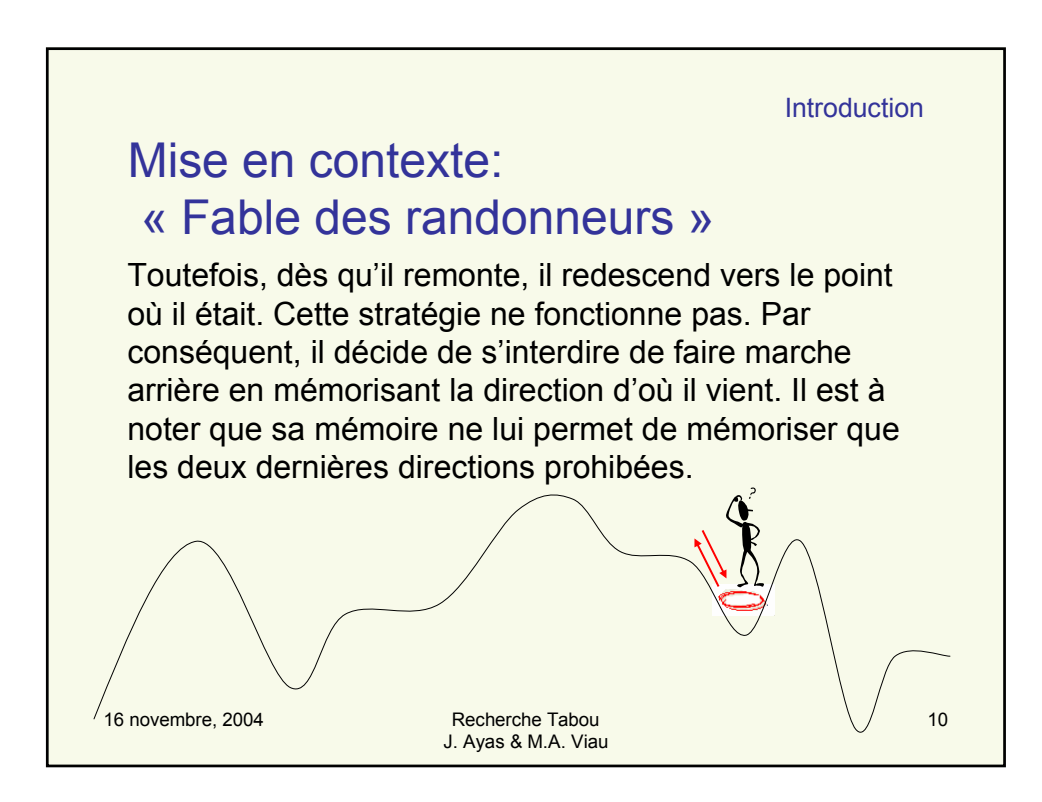

16 novembre, 2004 Recherche Tabou J. Ayas & M.A. Viau 11 **Introduction** Cette nouvelle stratégie lui permet d'explorer des minimum locaux et d'en ressortir. À un moment donné, il arrive à un point où il décèle une forte pente descendante vers le sud. Toutefois, les directions mémorisées lui interdisent d'aller vers le sud car cette direction est prohibée. Il décide d'ignorer cette interdiction et emprunte ce chemin. Mise en contexte: « Fable des randonneurs »

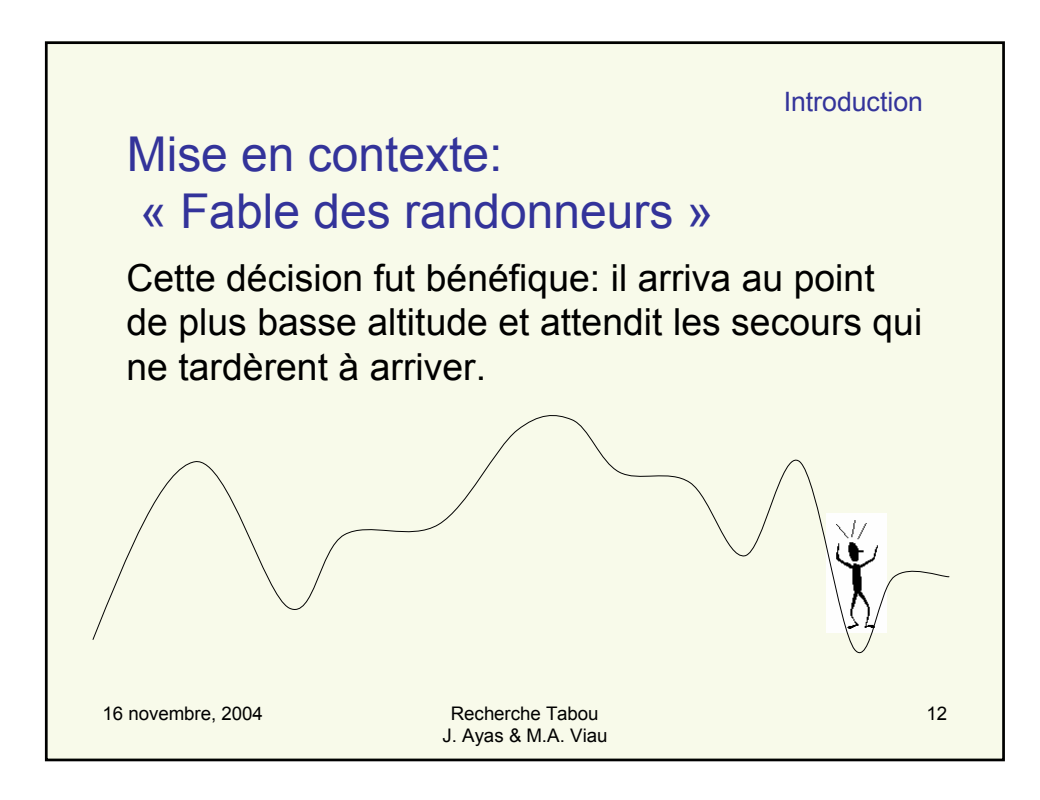

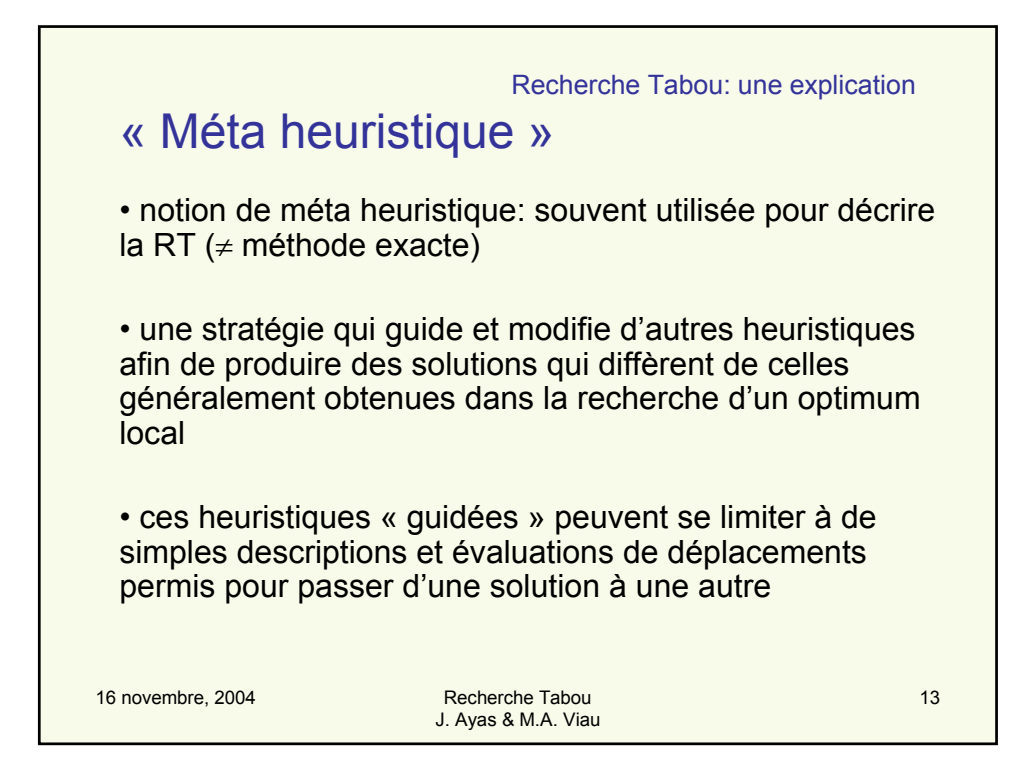

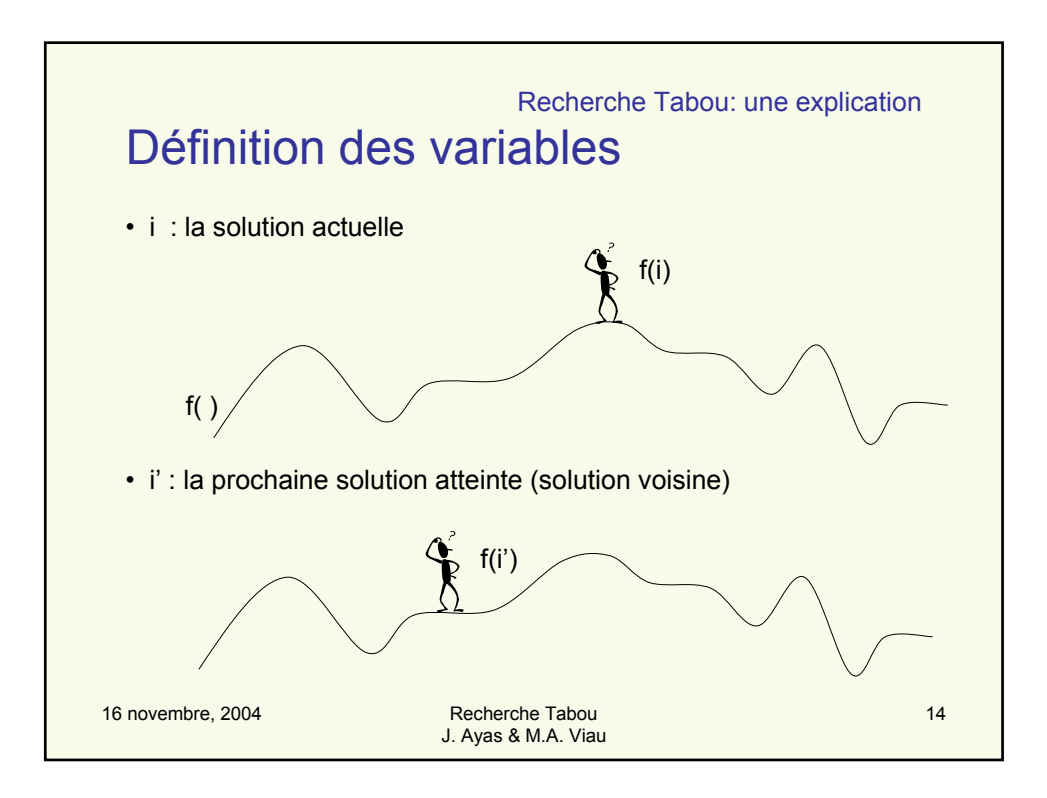

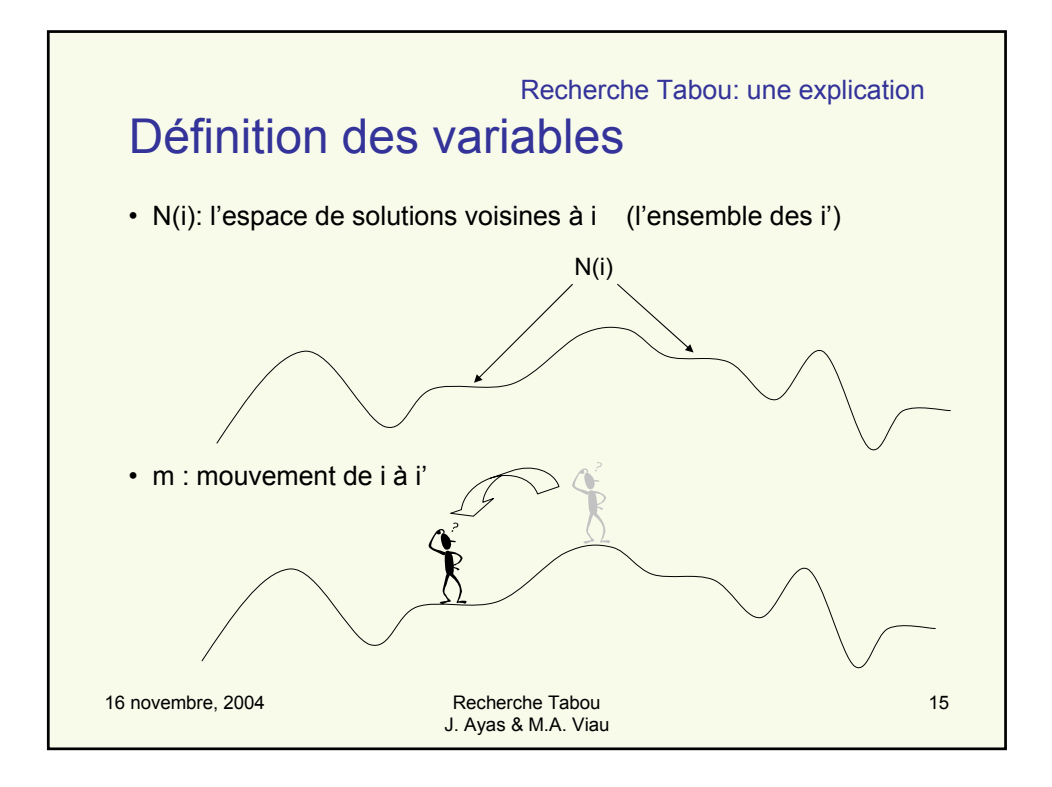

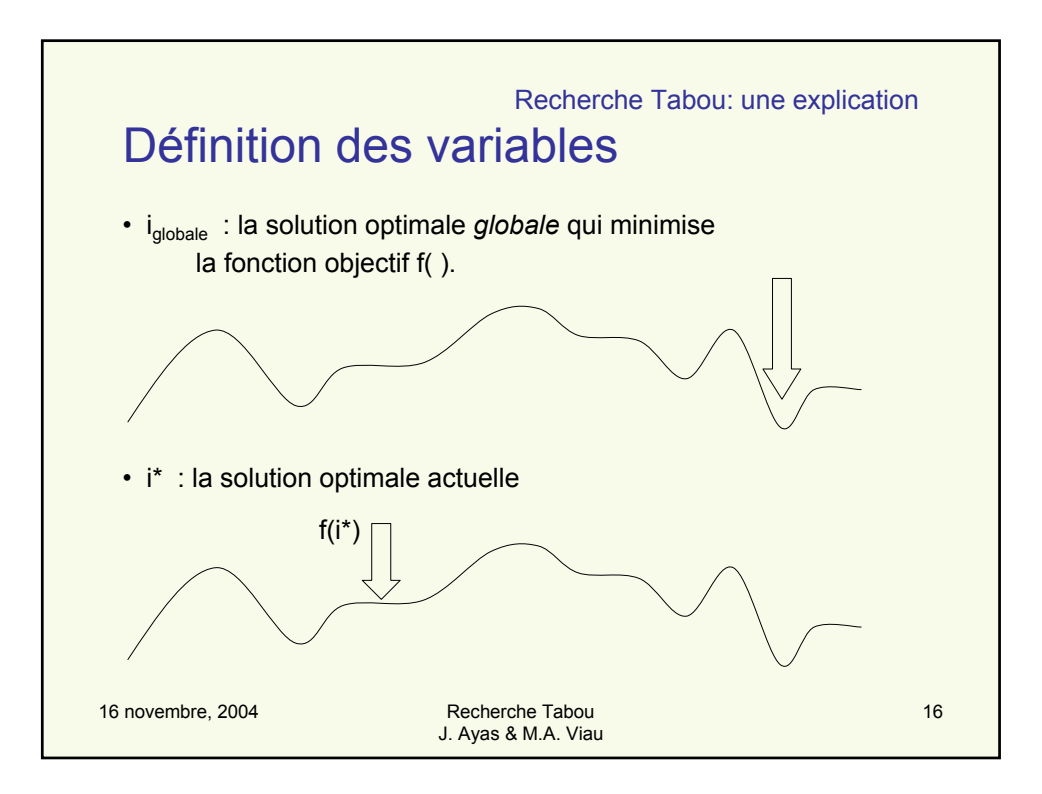

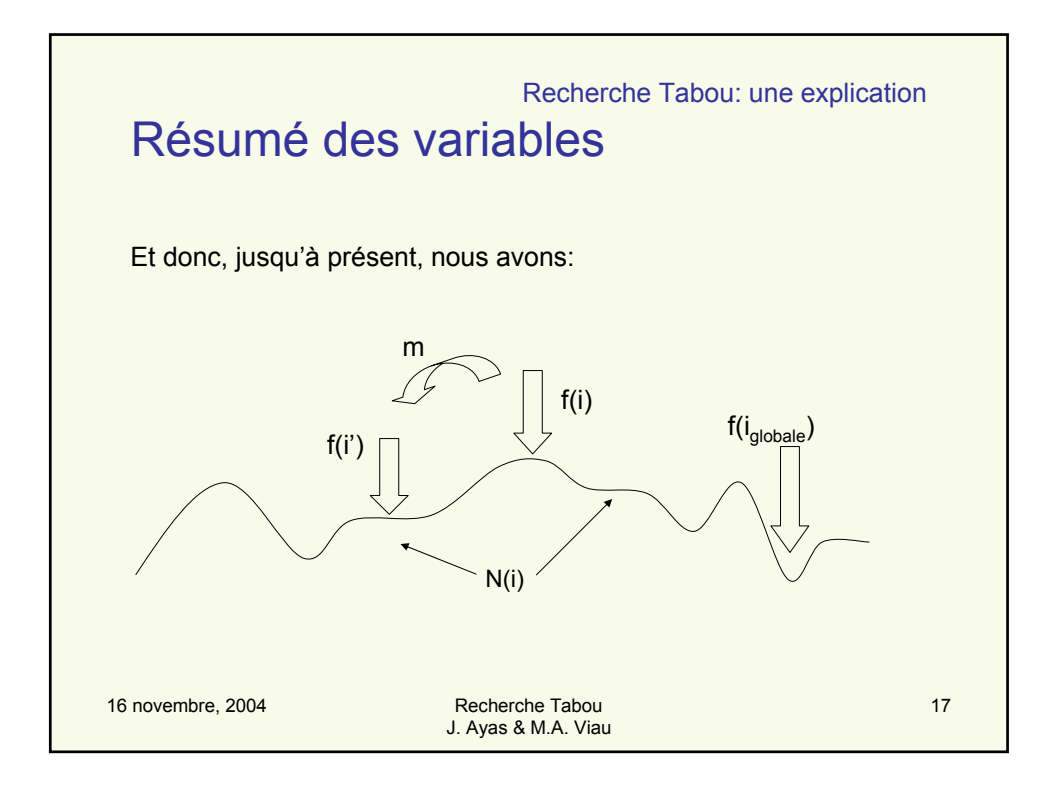

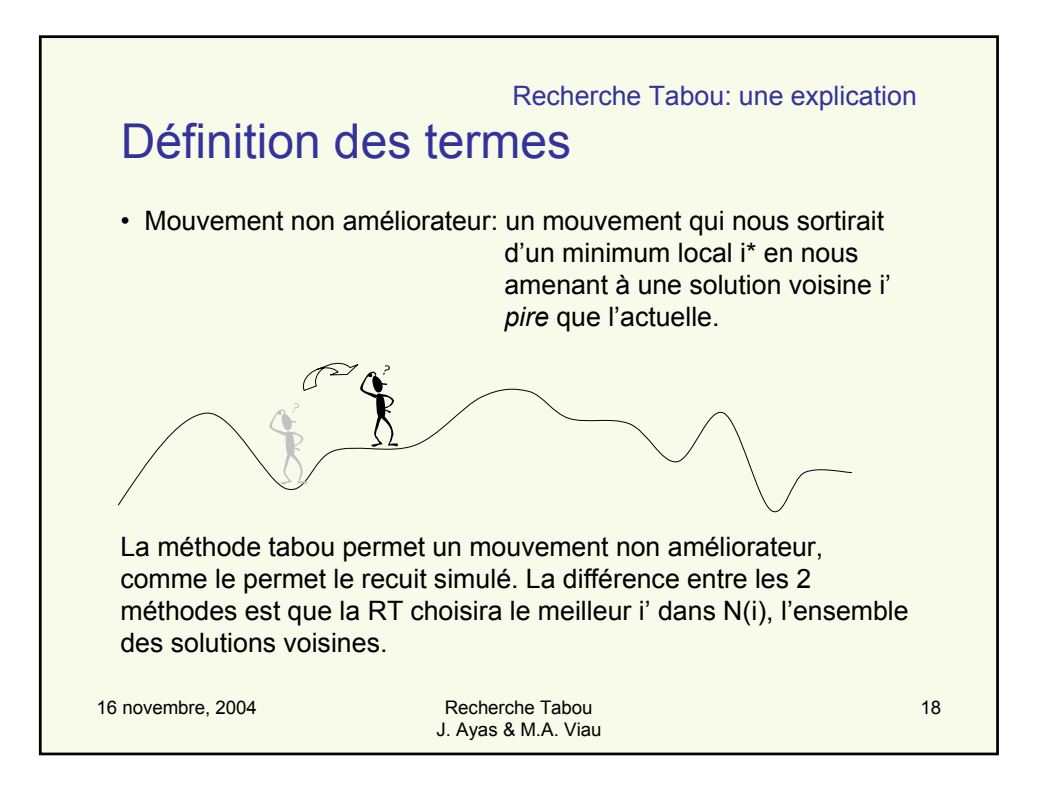

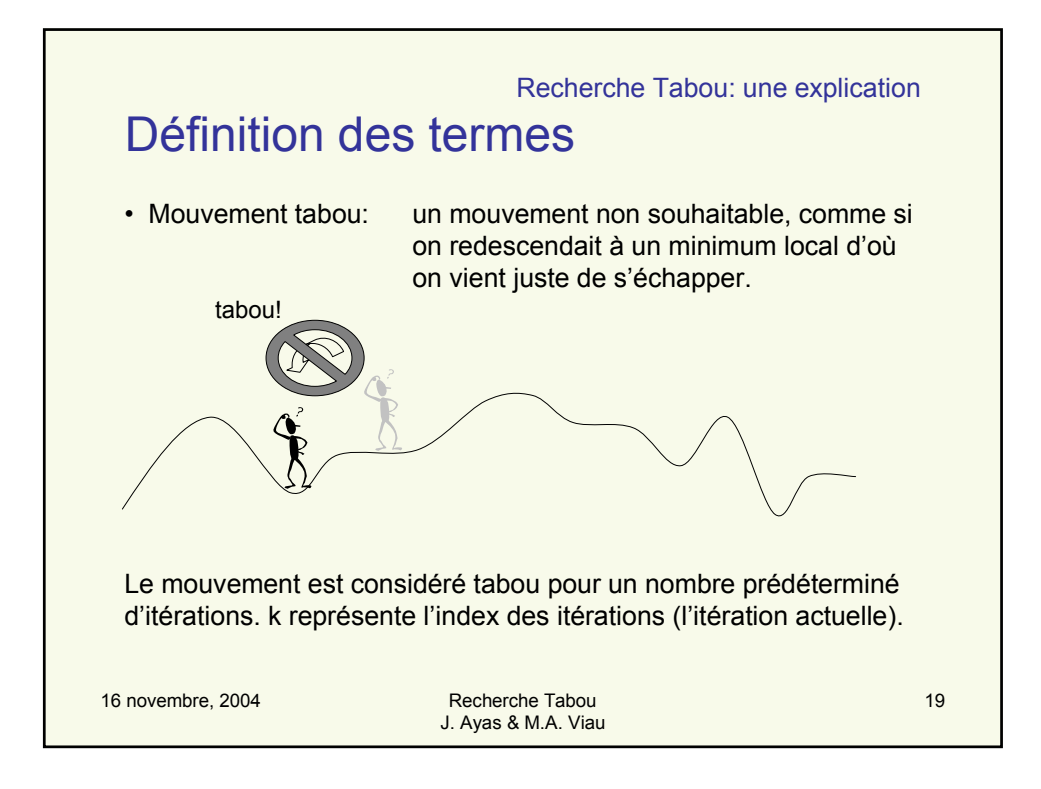

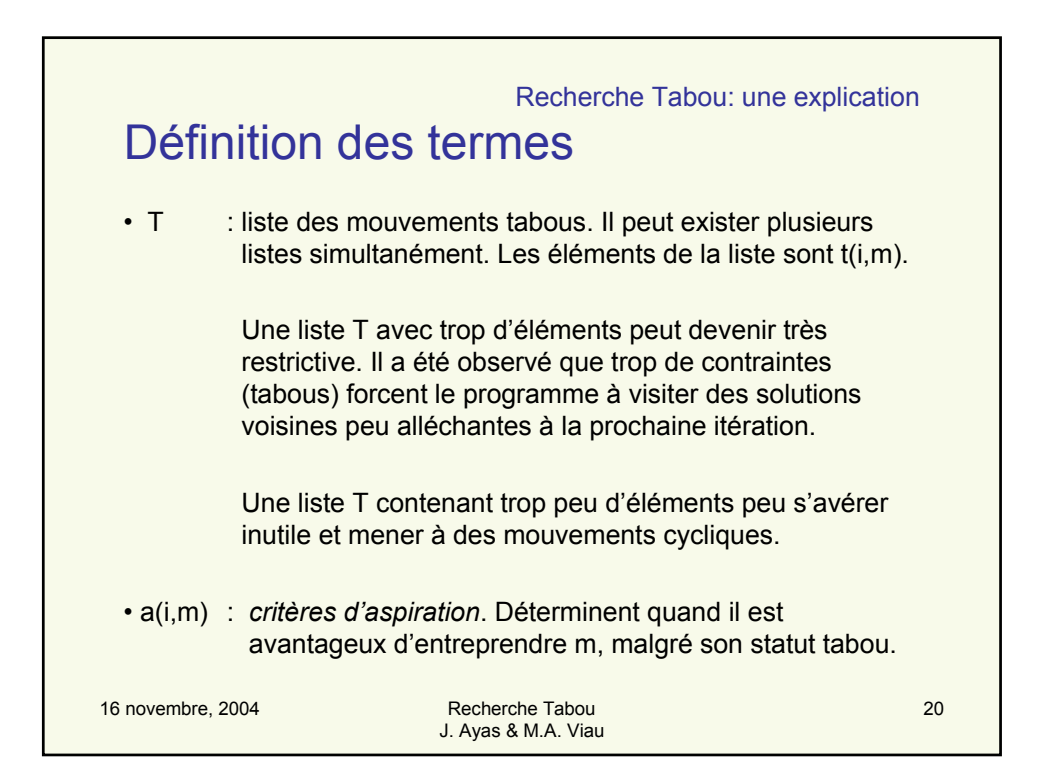

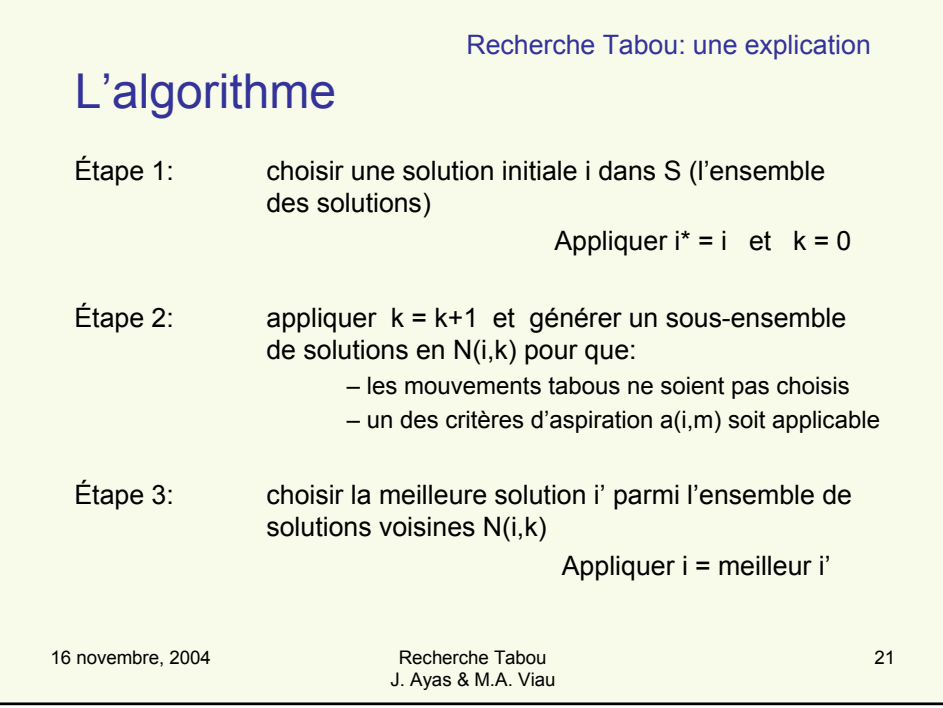

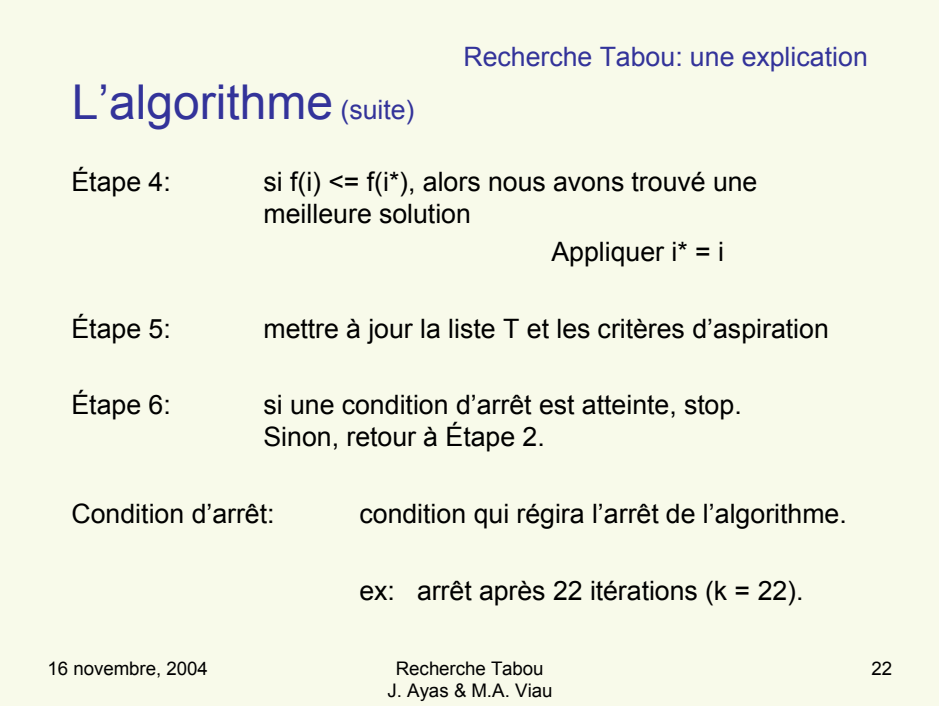

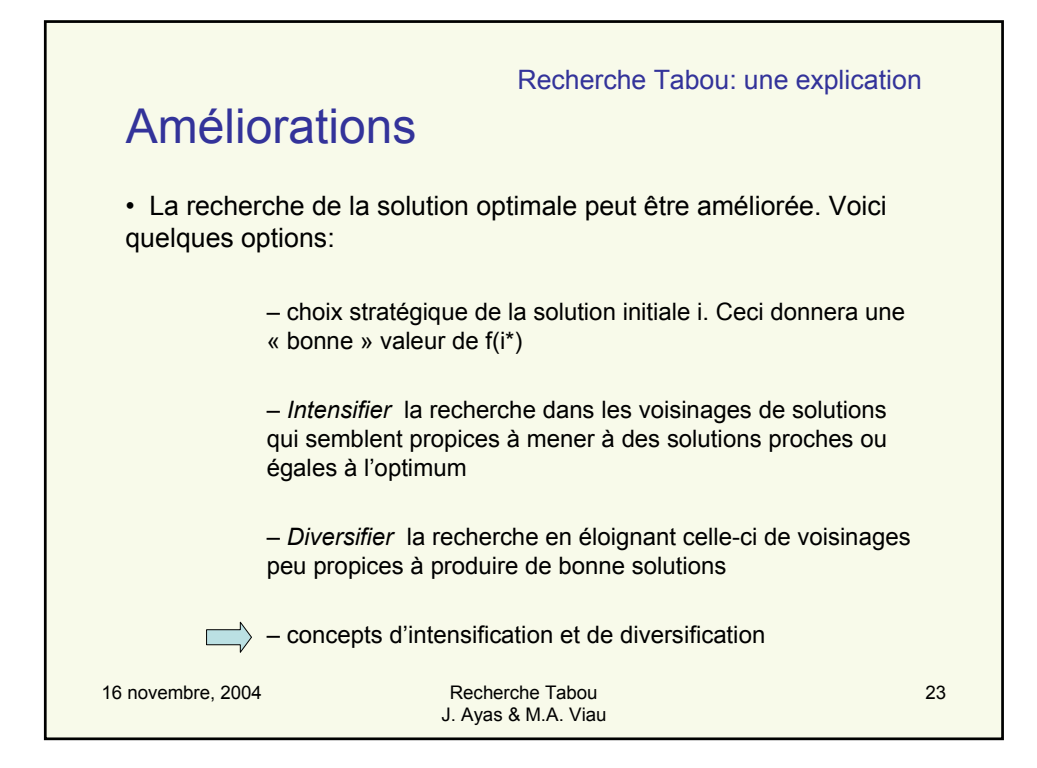

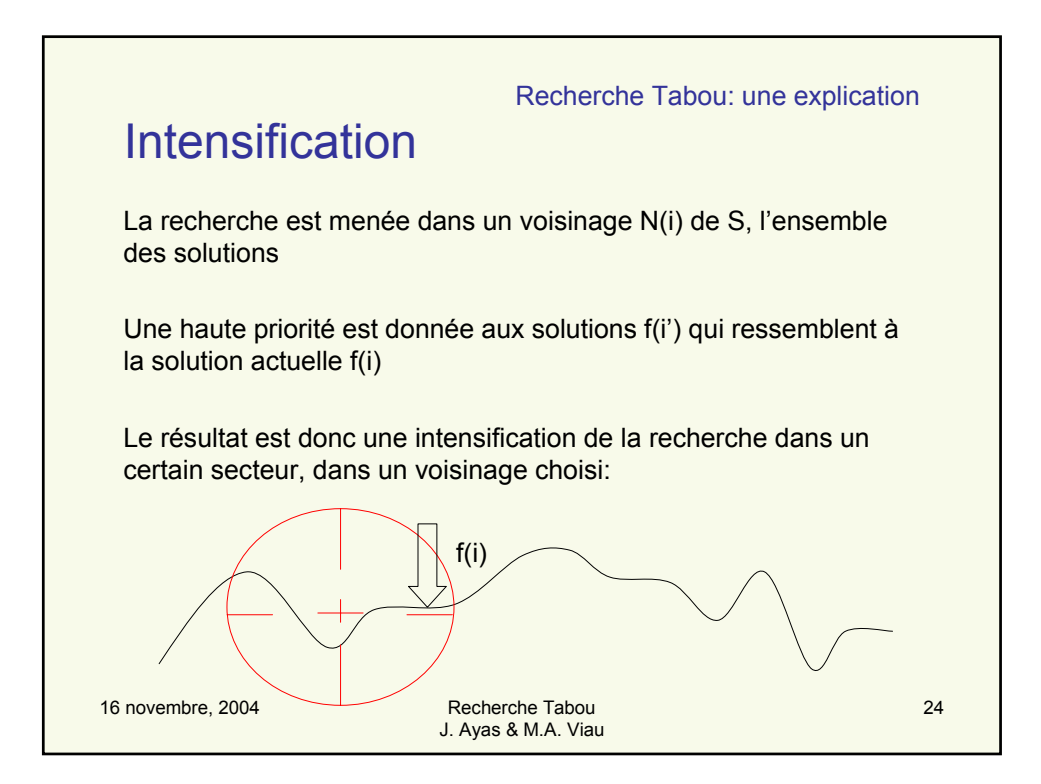

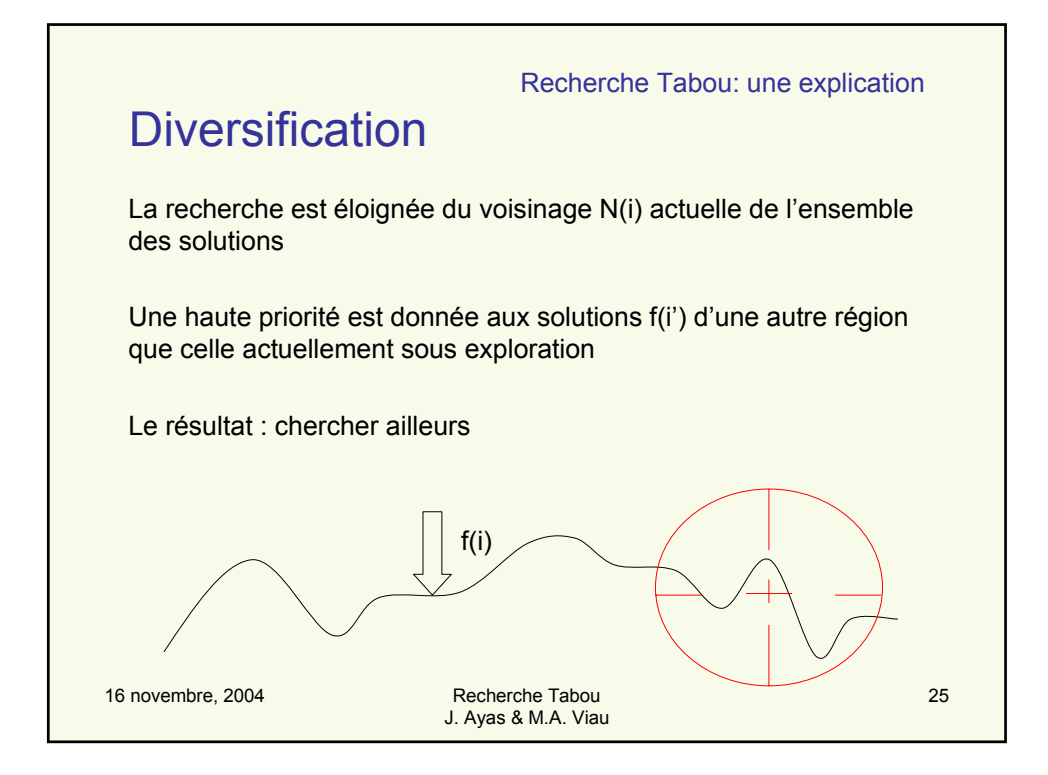

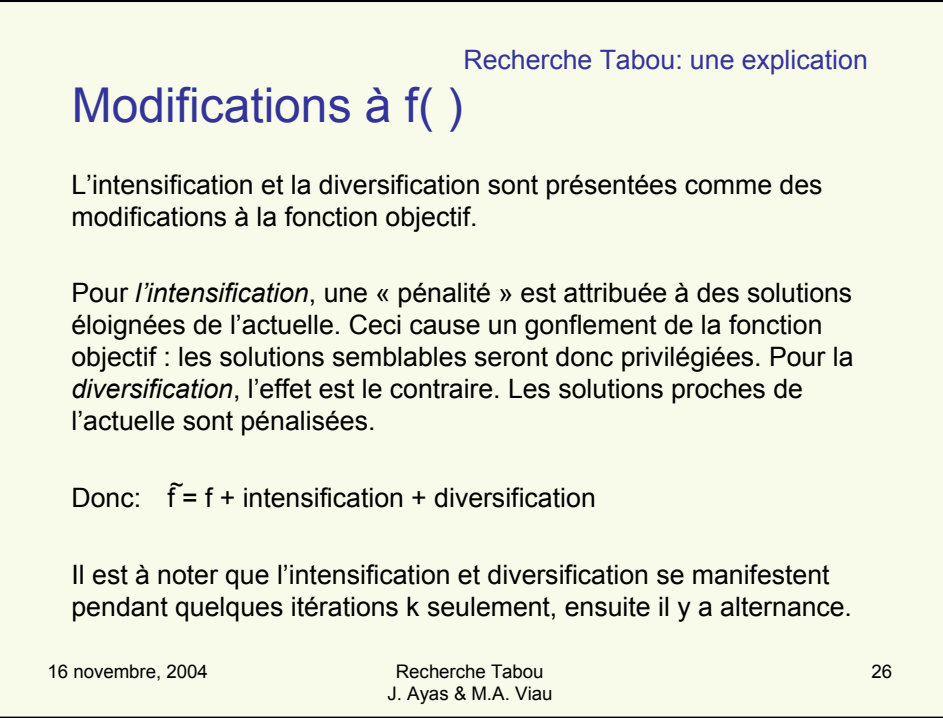

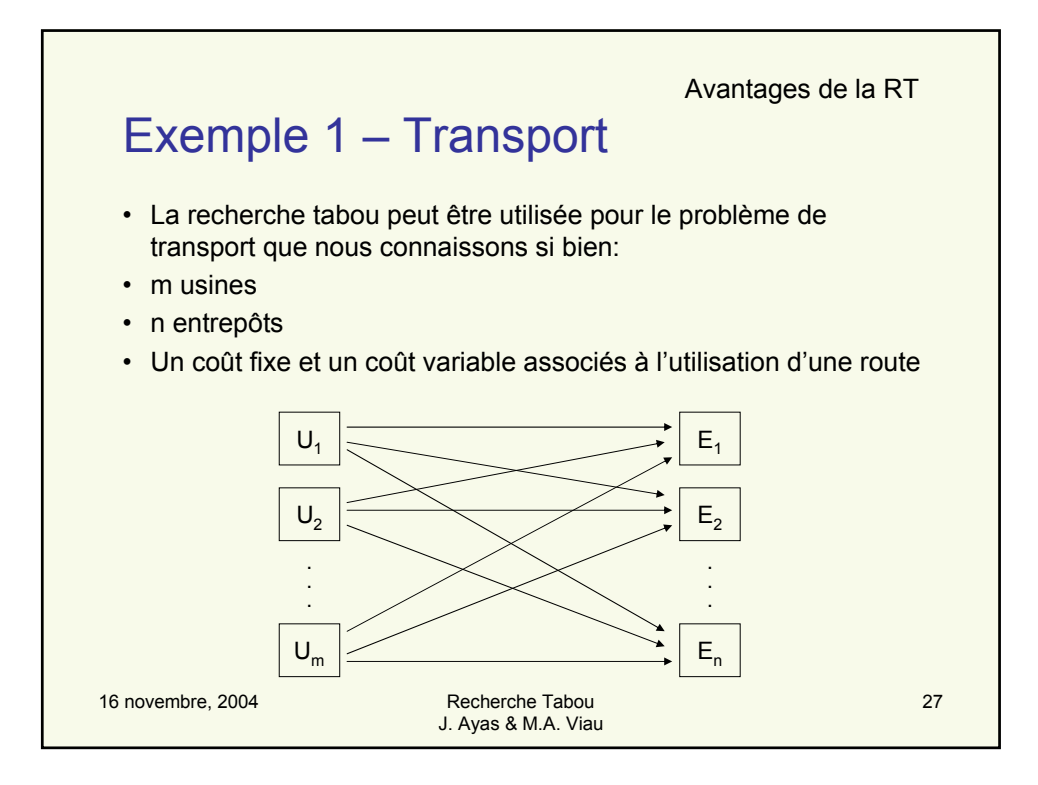

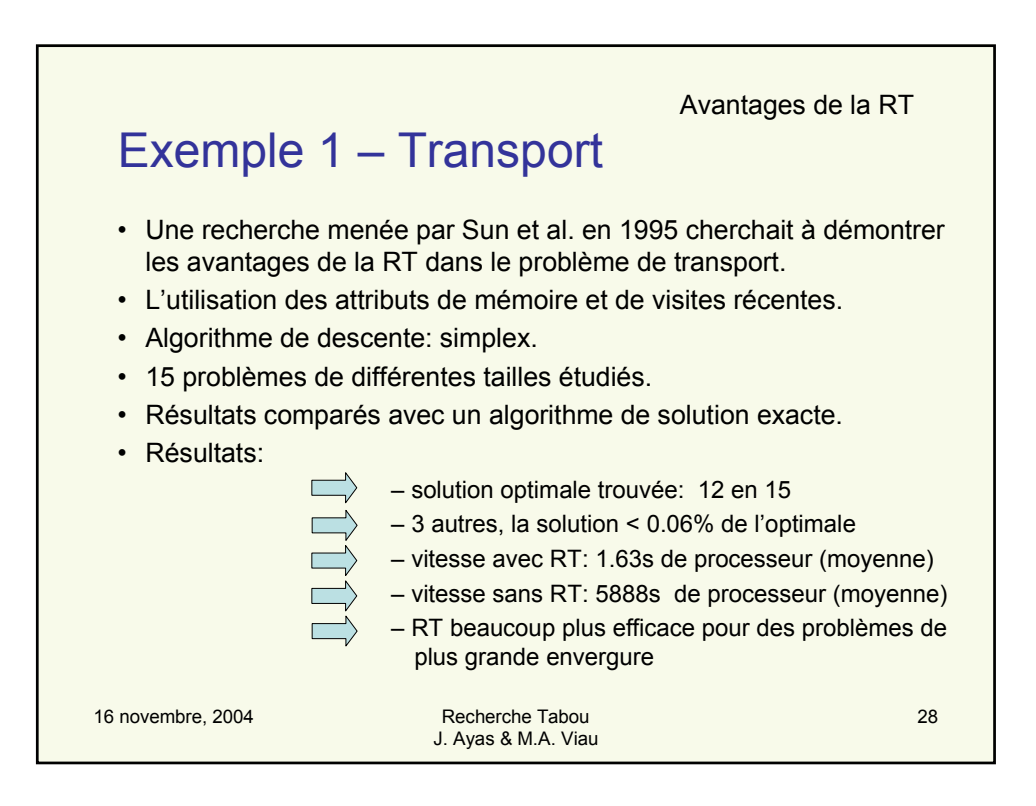

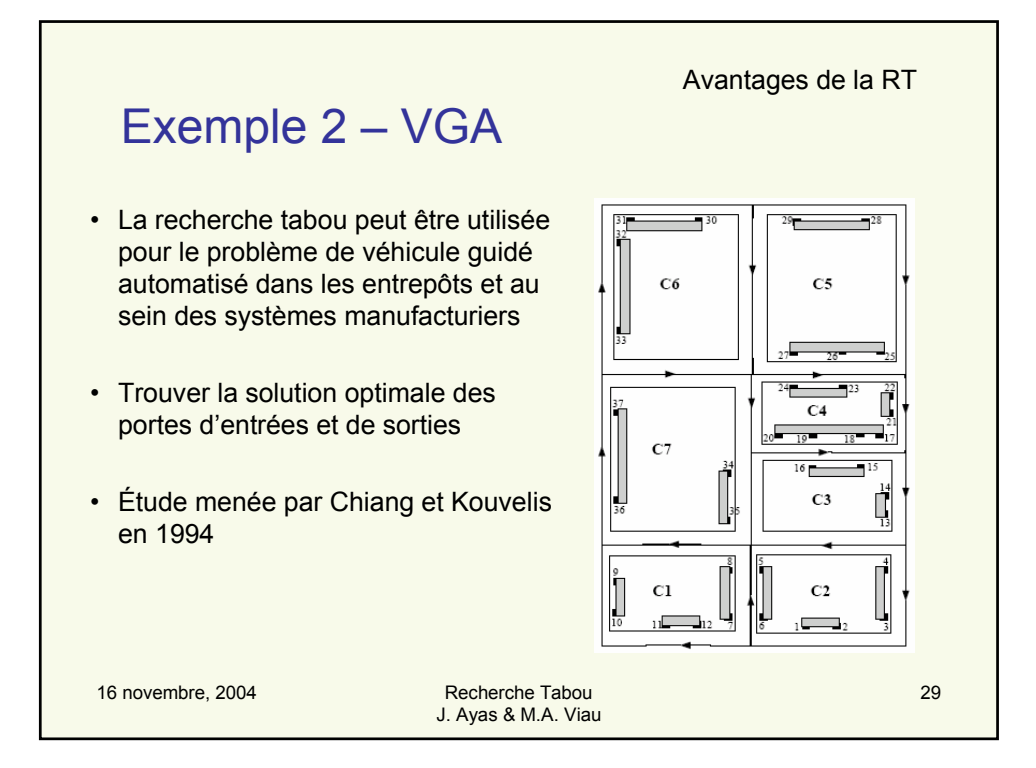

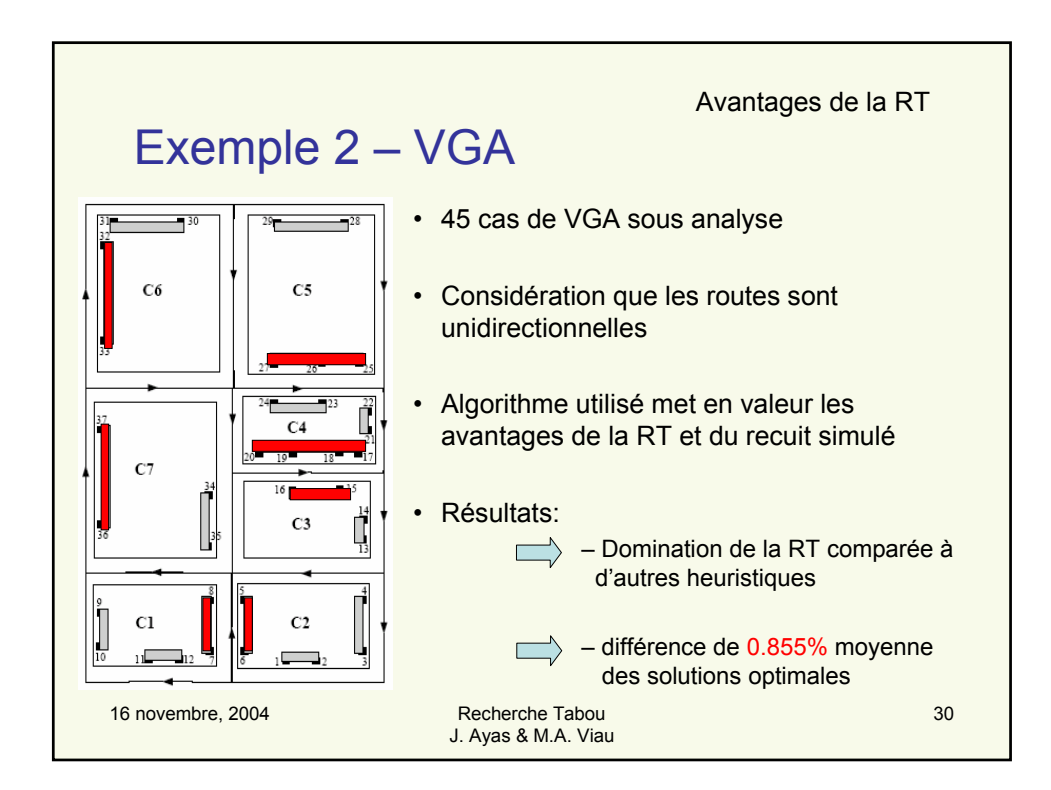

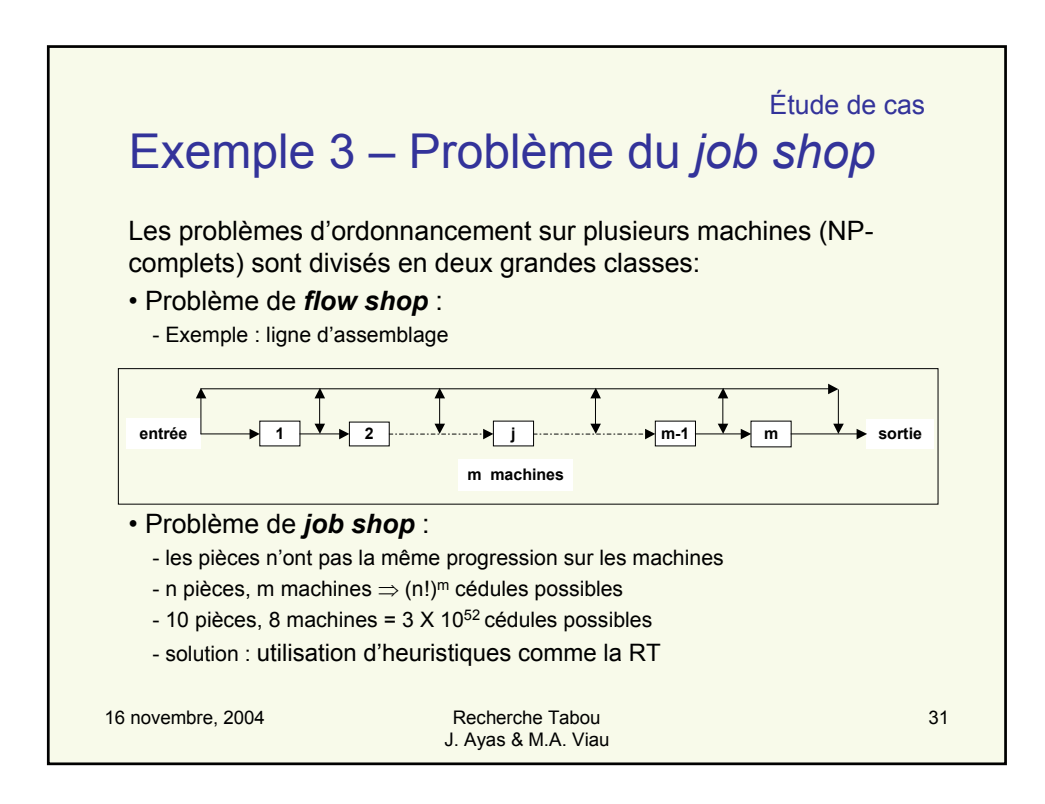

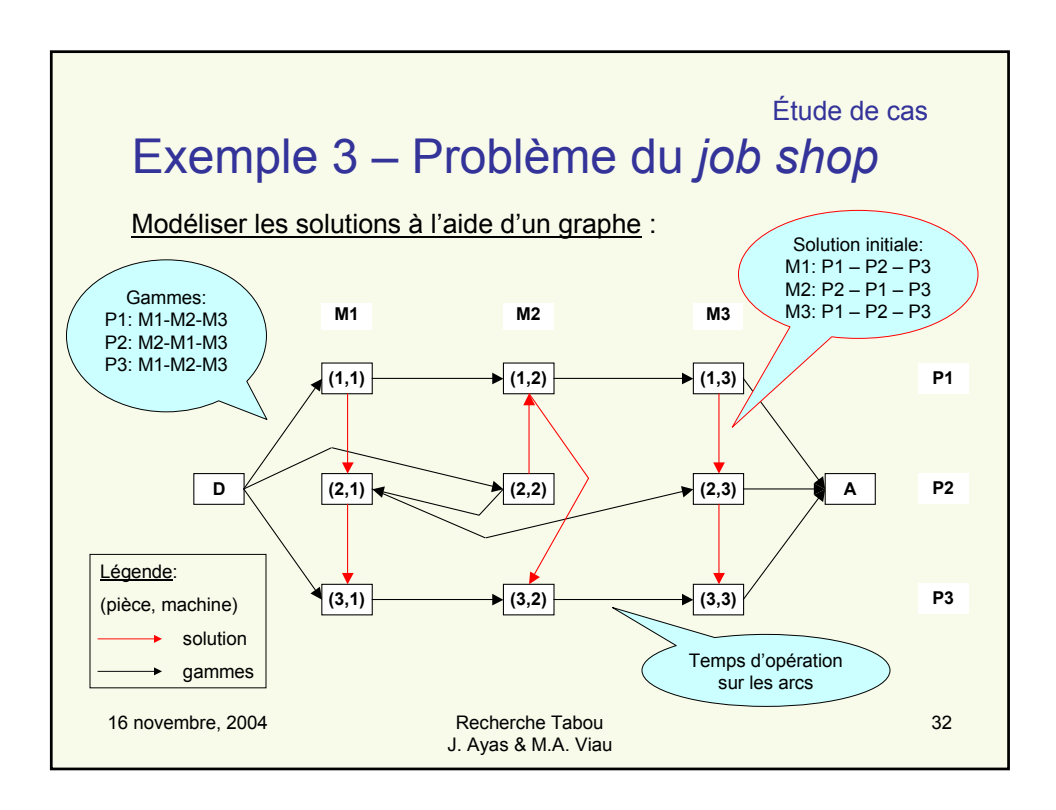

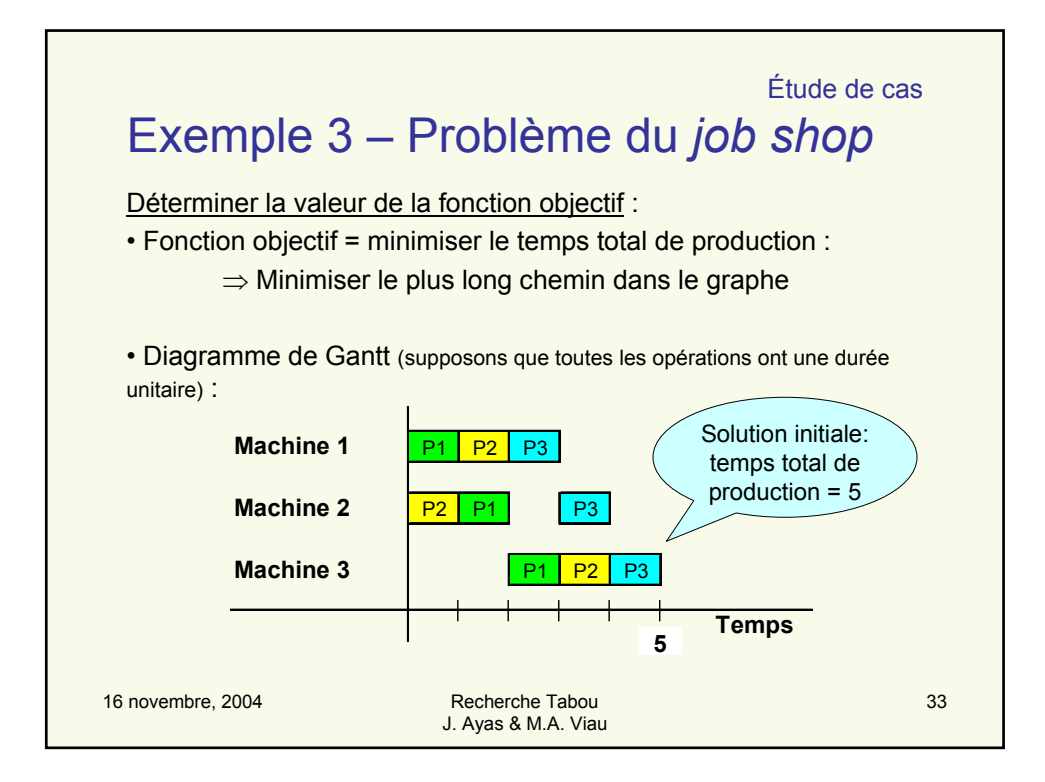

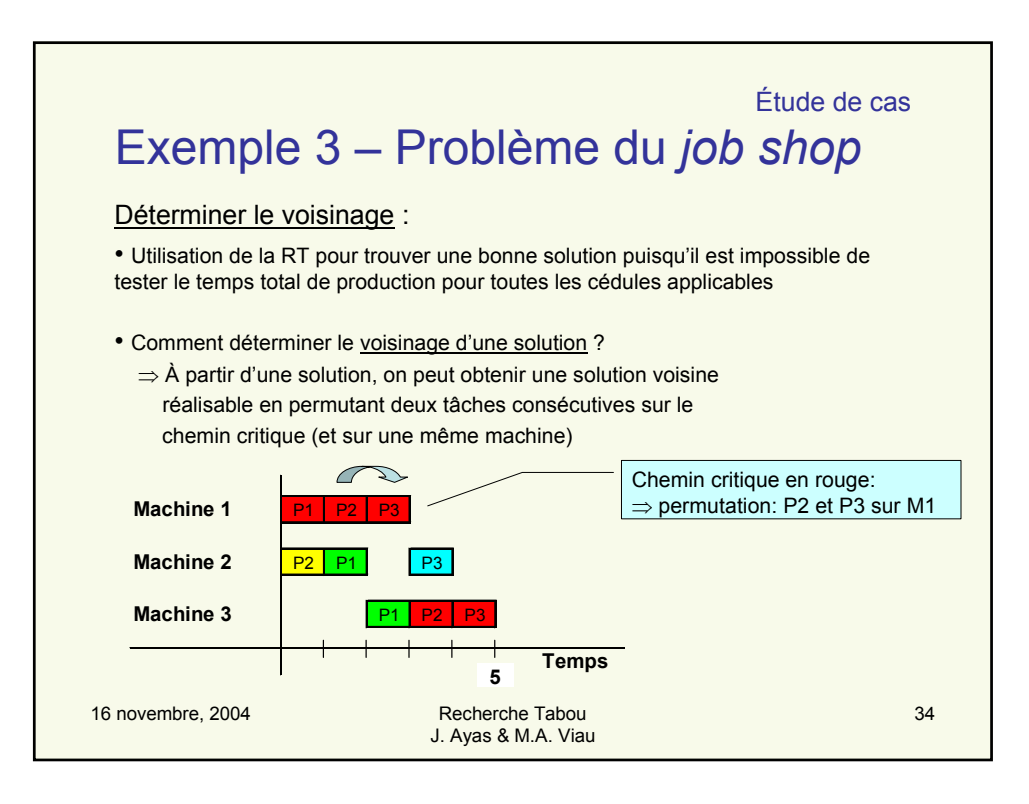

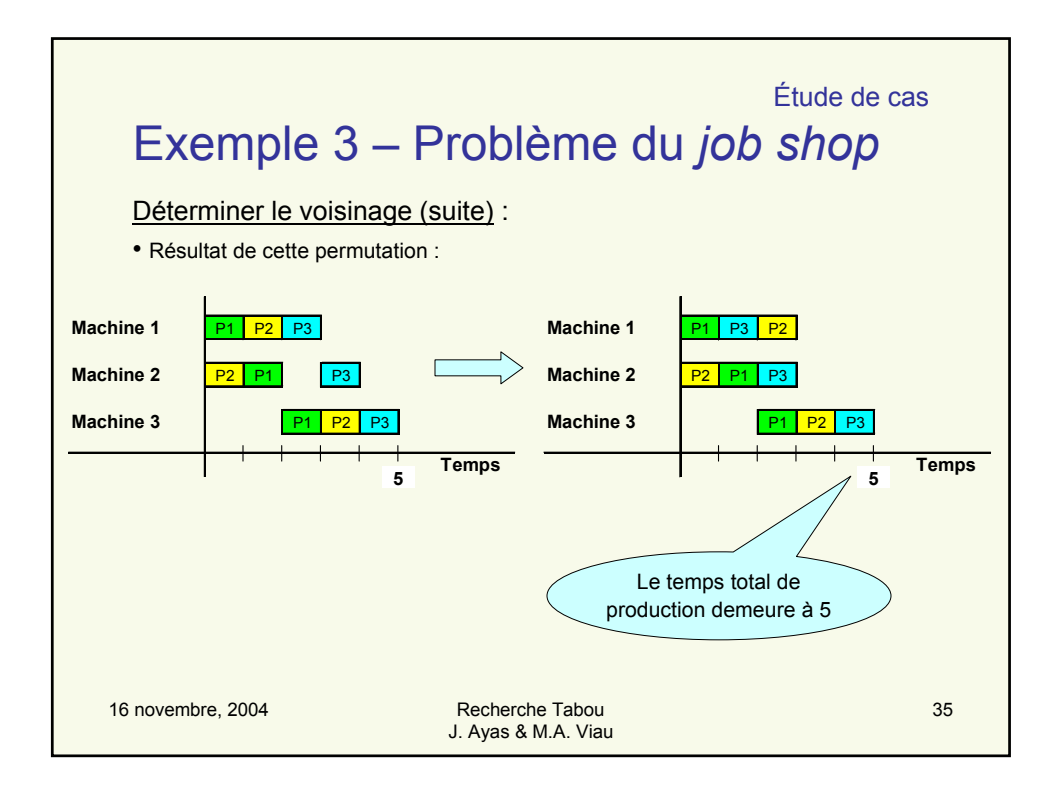

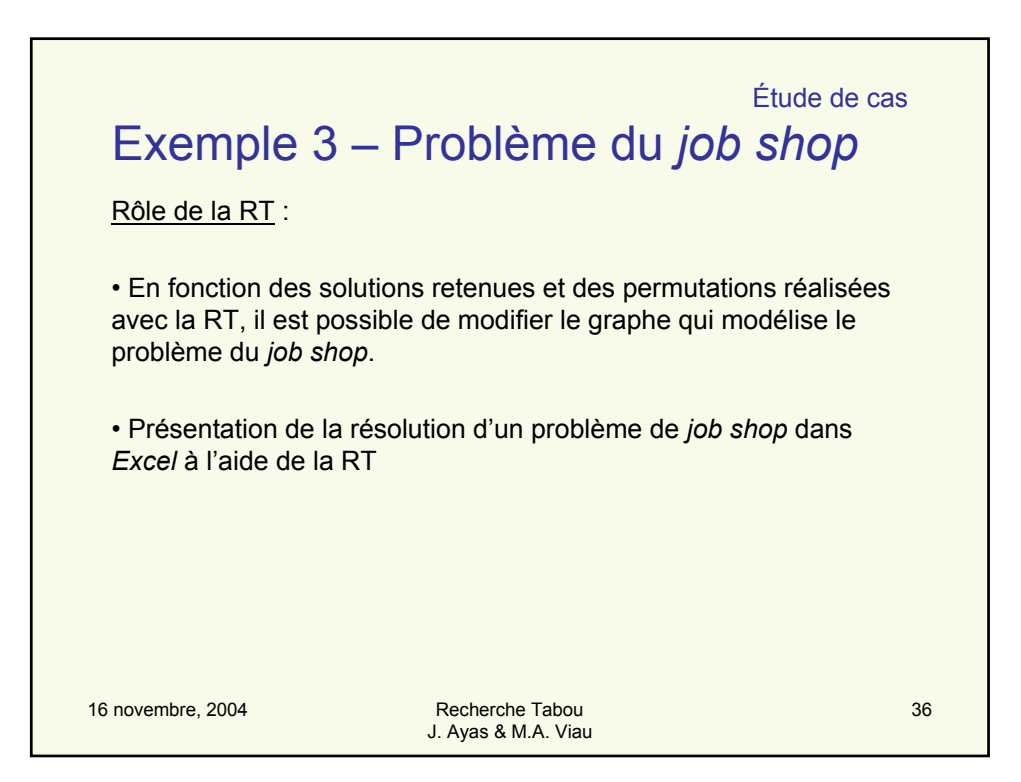

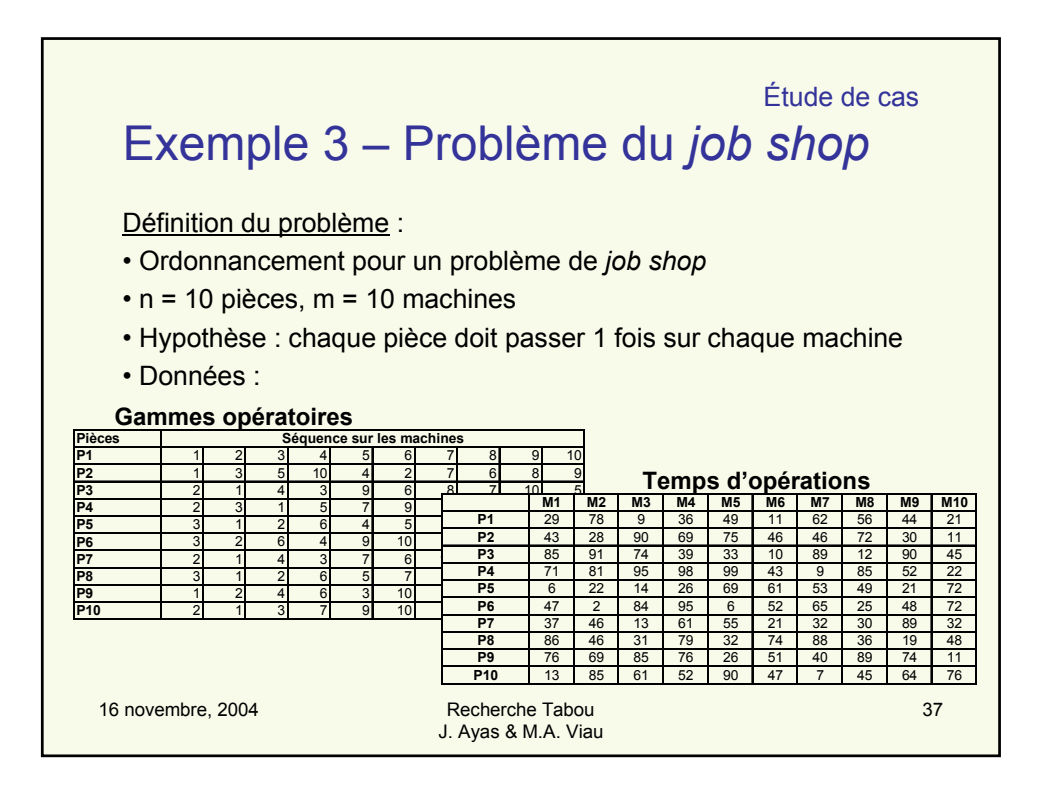

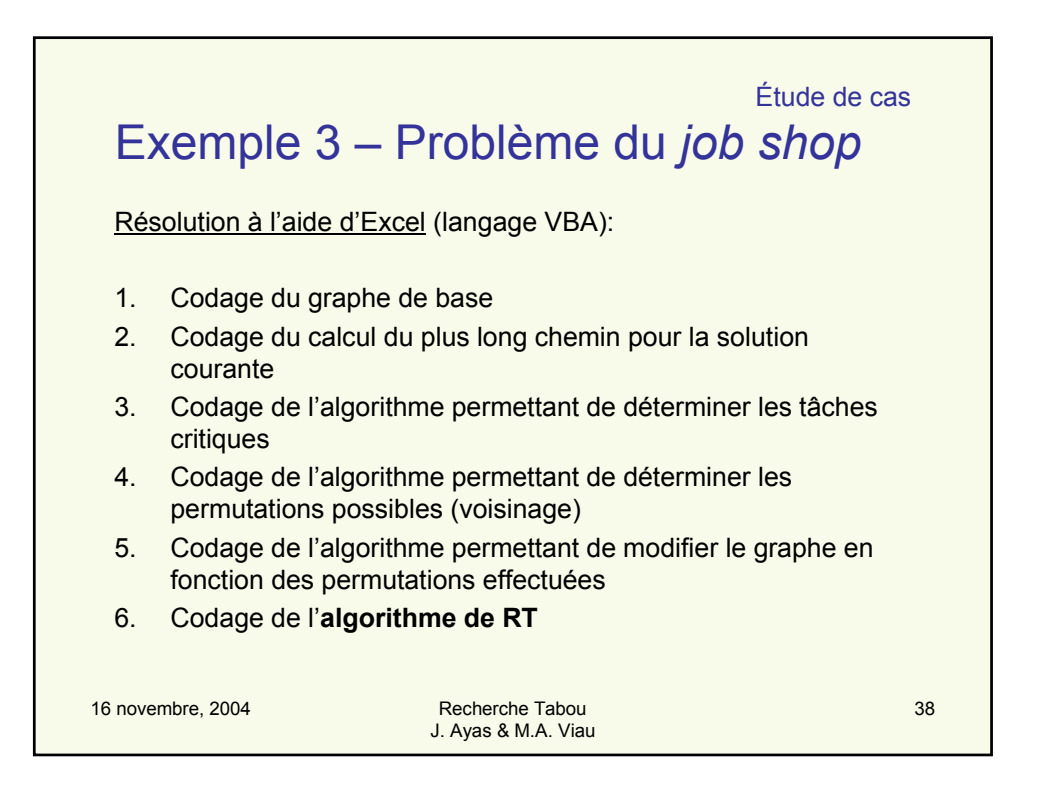

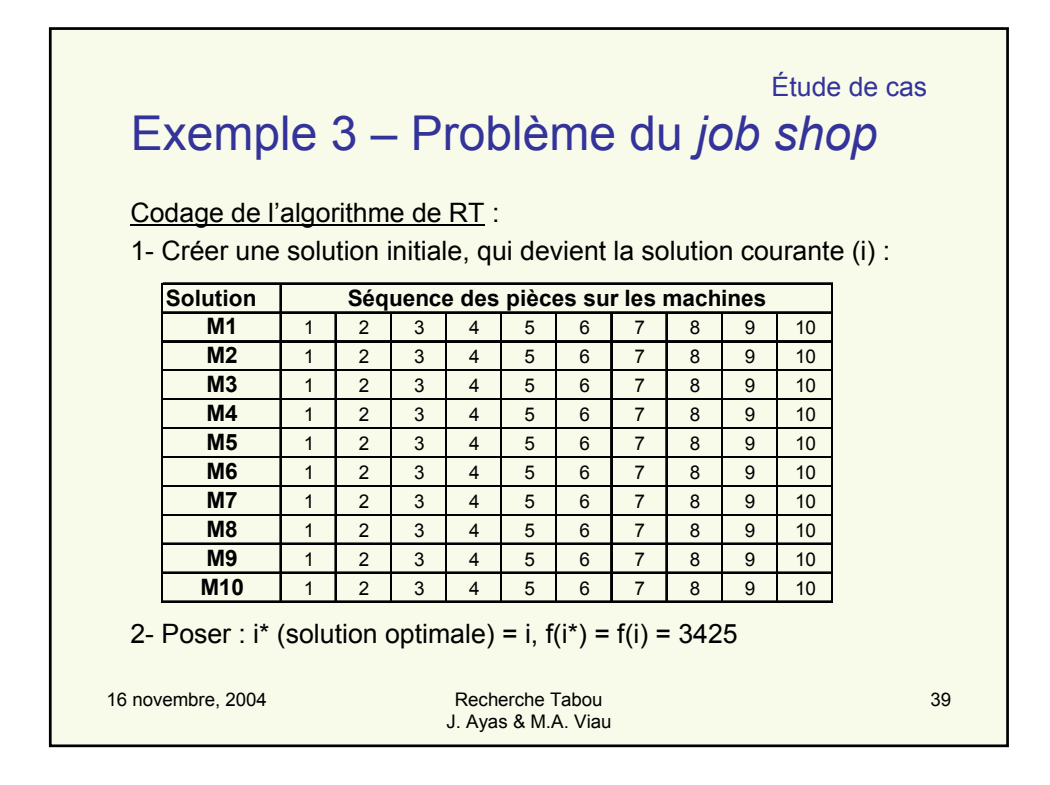

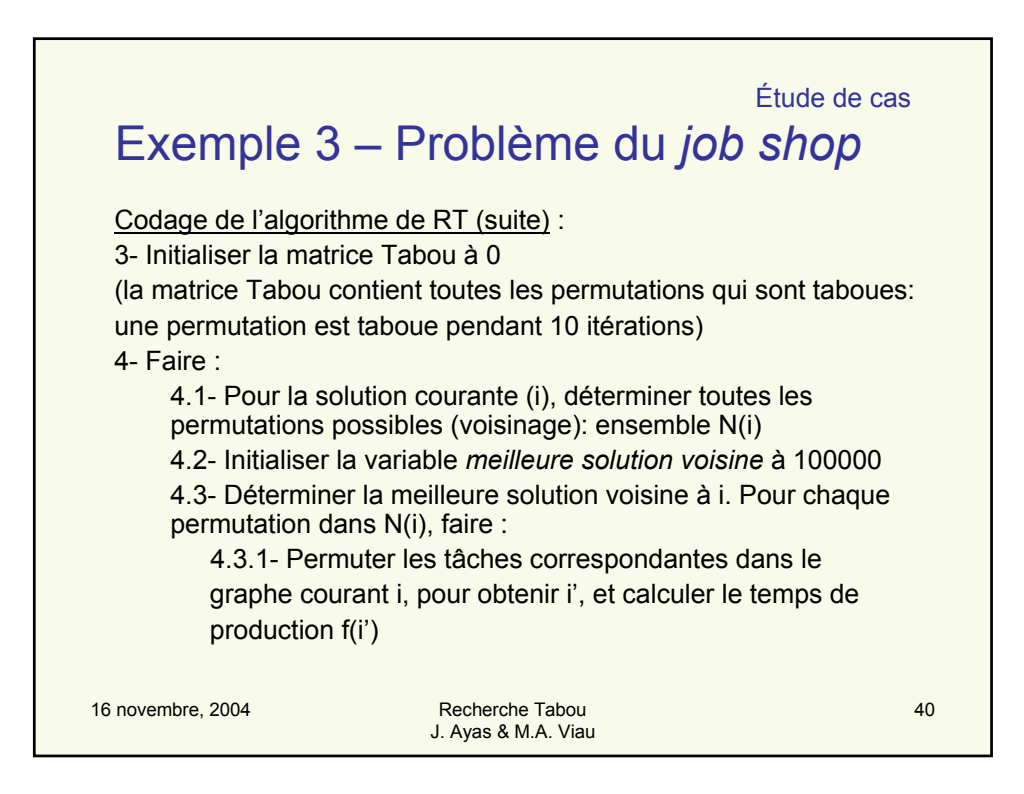

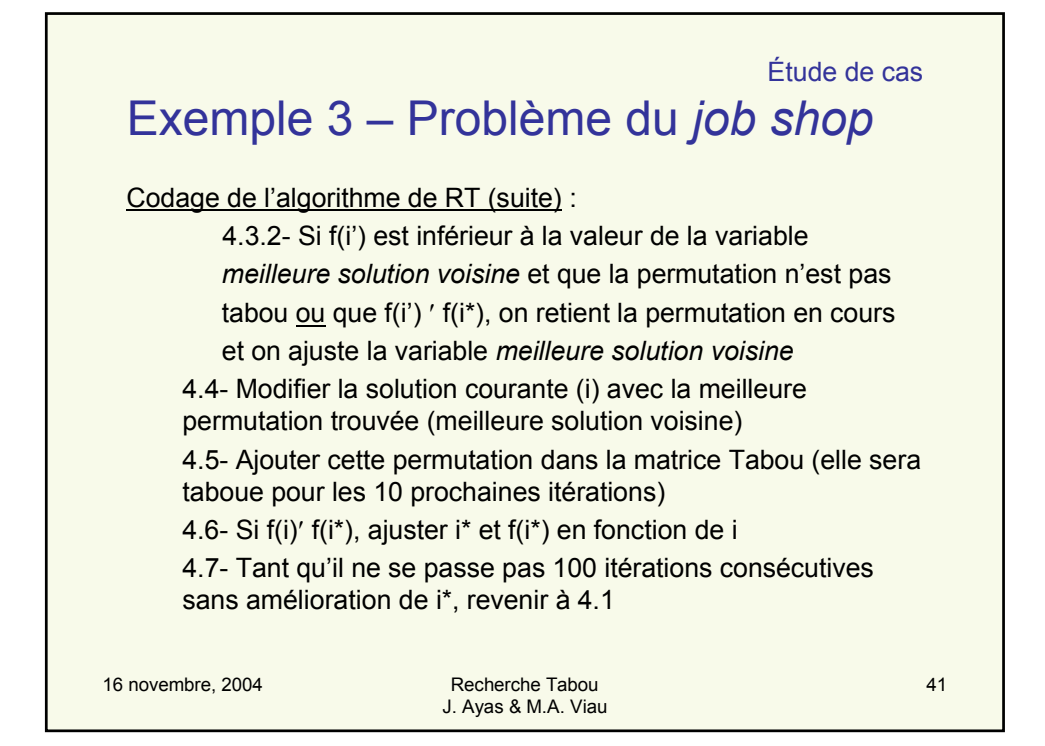

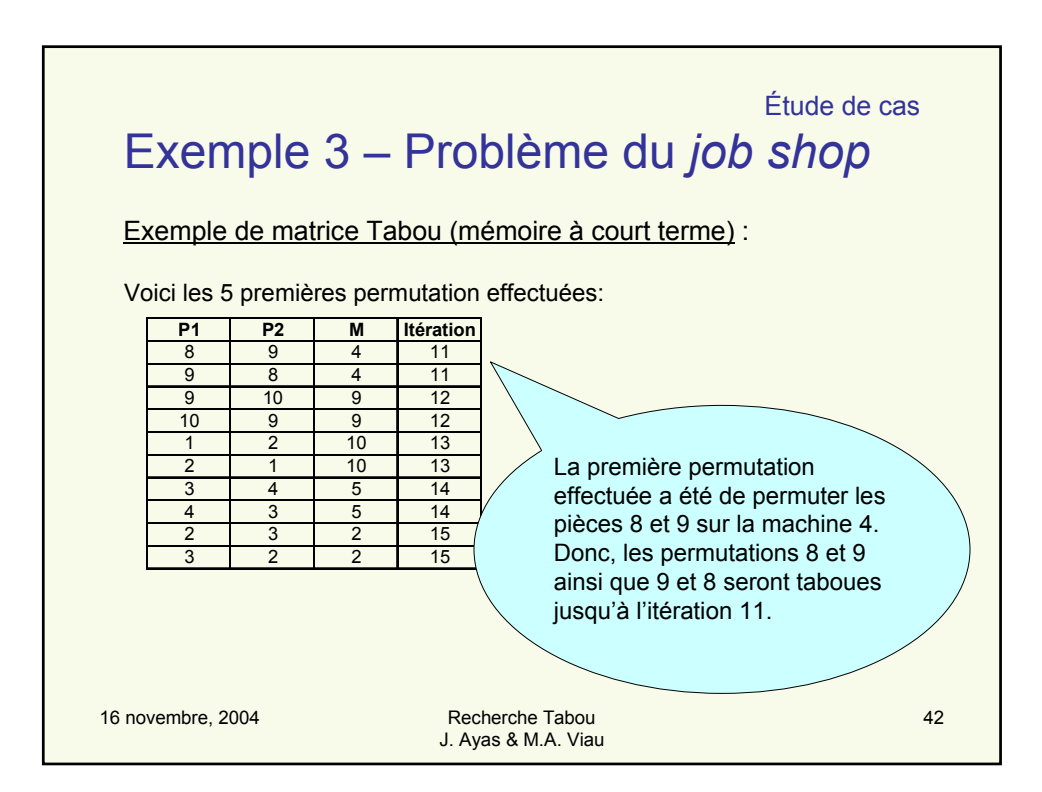

Étude de cas

## Exemple 3 – Problème du *job shop*

Résultats de la RT :

- Temps de production initial:  $f(i^*) = 3425$
- Temps de production après 74 itérations:  $f(i^*) = 1298$
- Temps de résolution : court si l'algorithme est bien codé\*
- Solution :

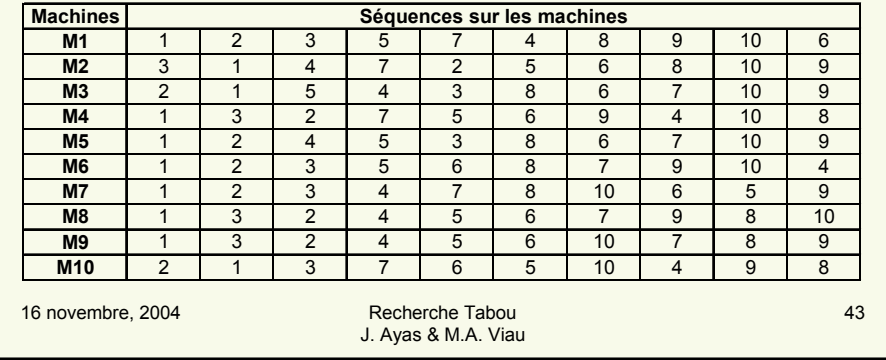

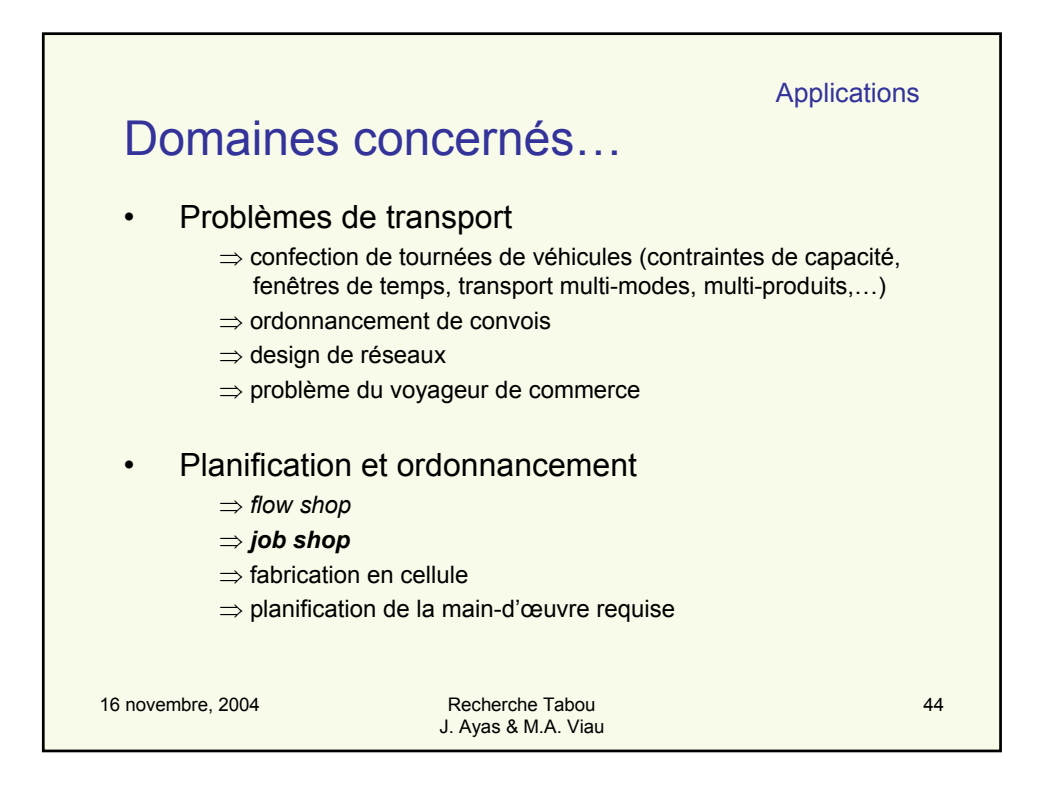

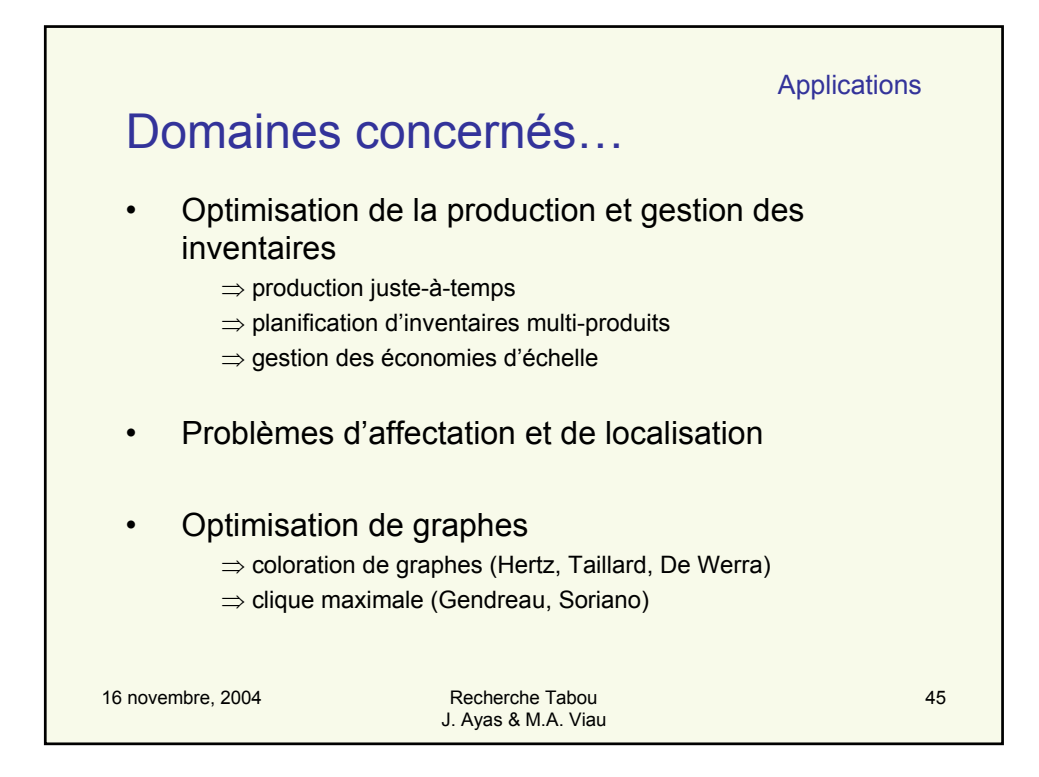

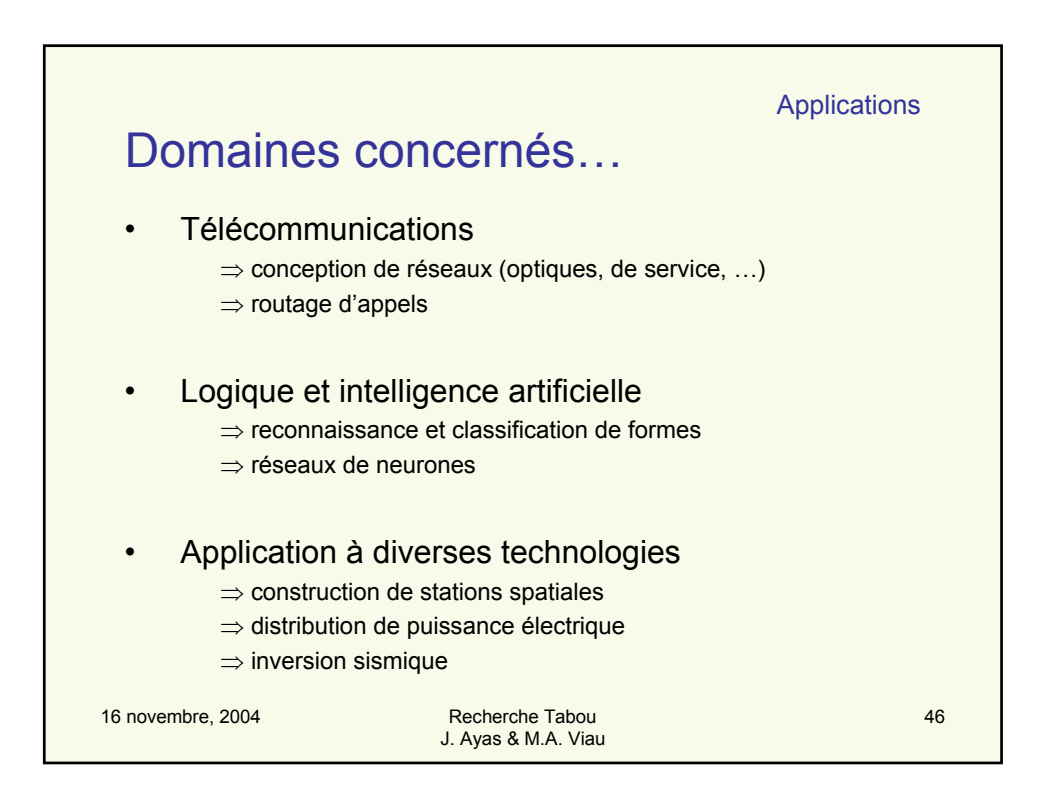

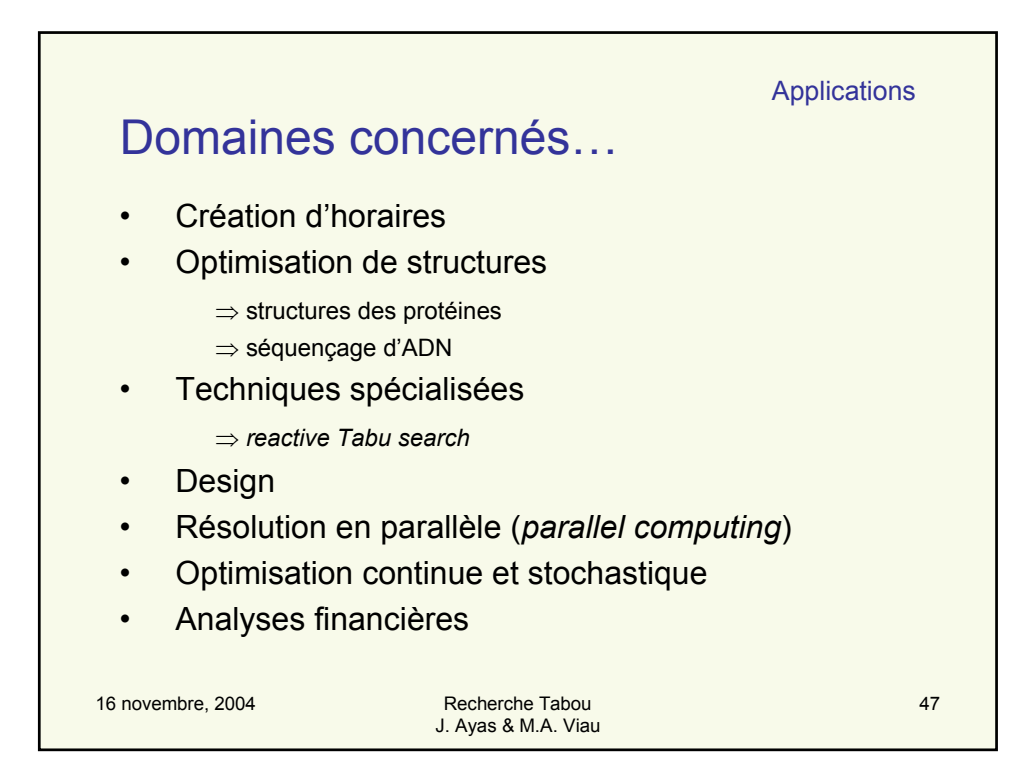

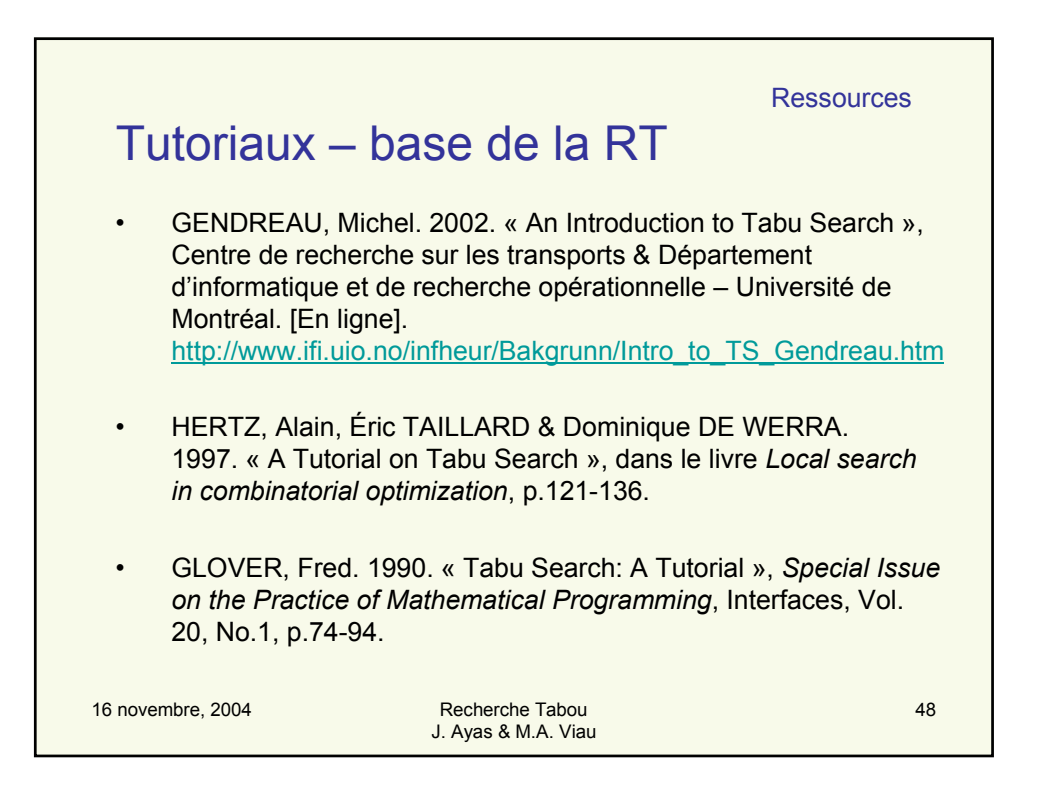

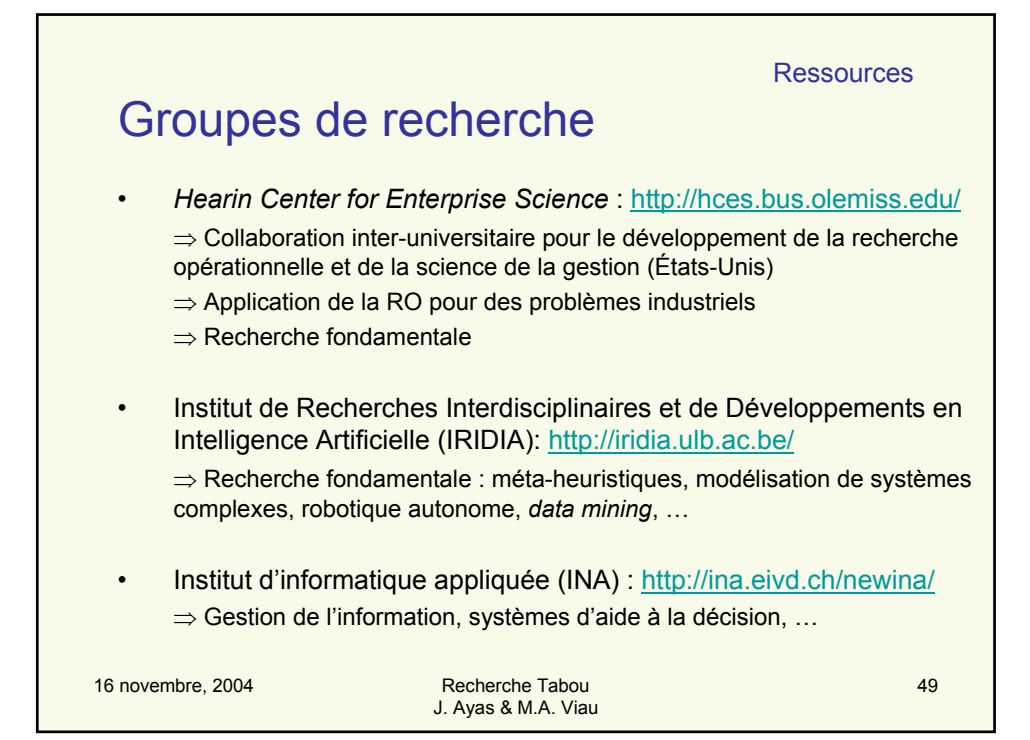

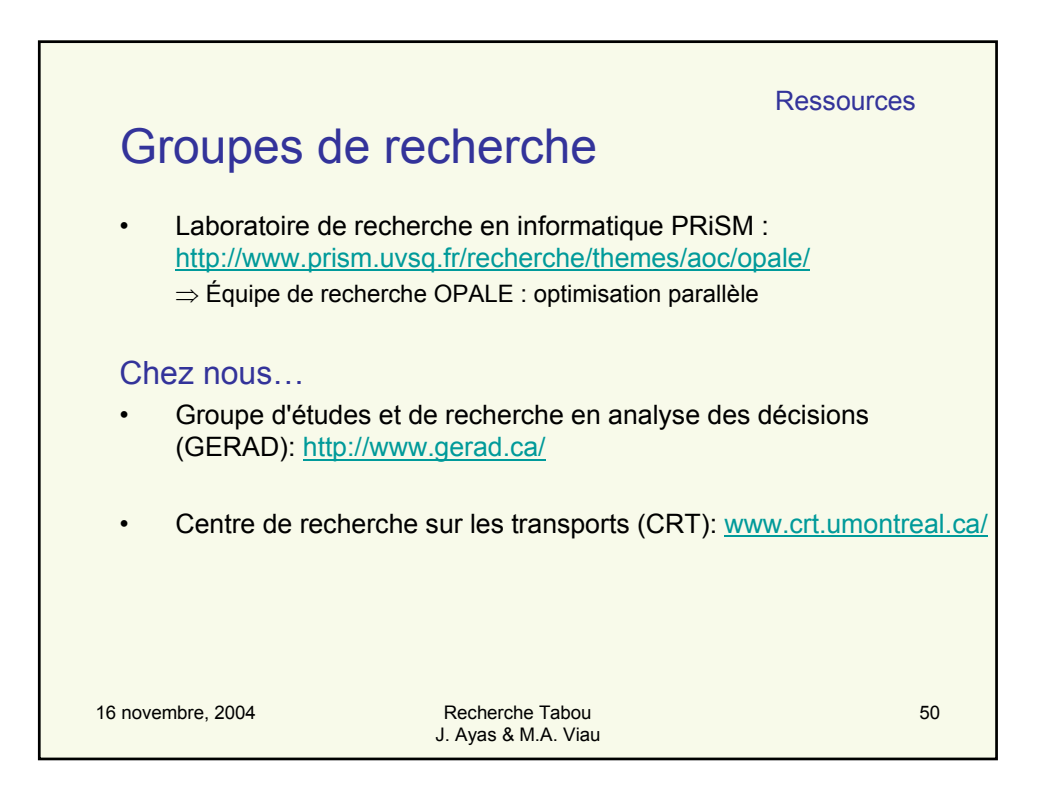

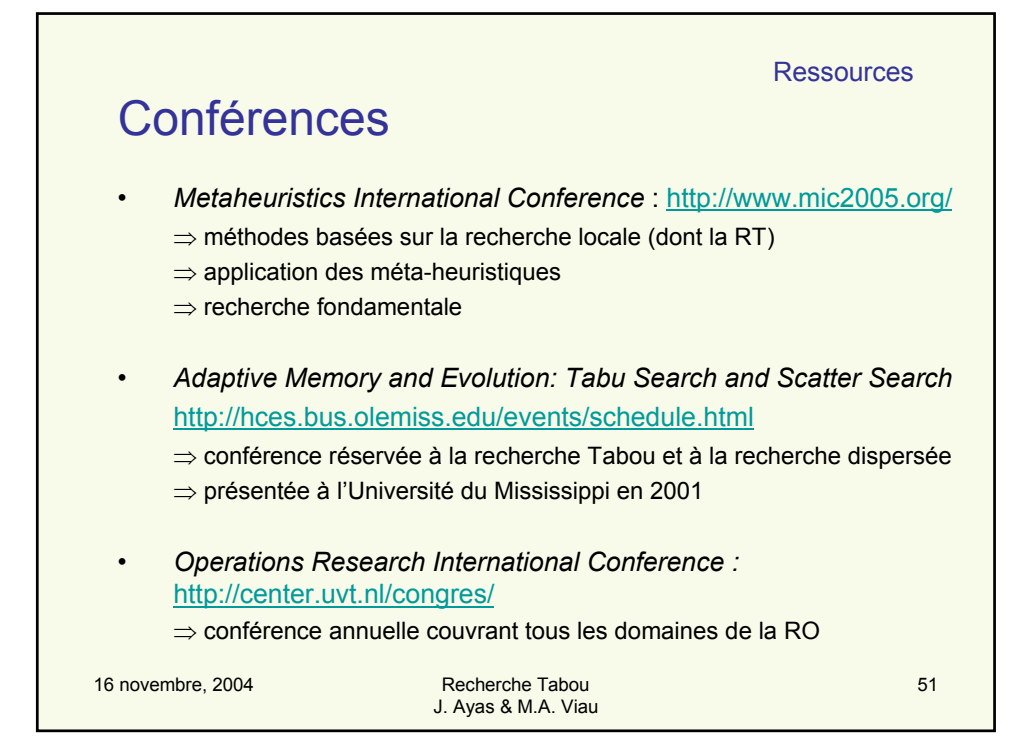

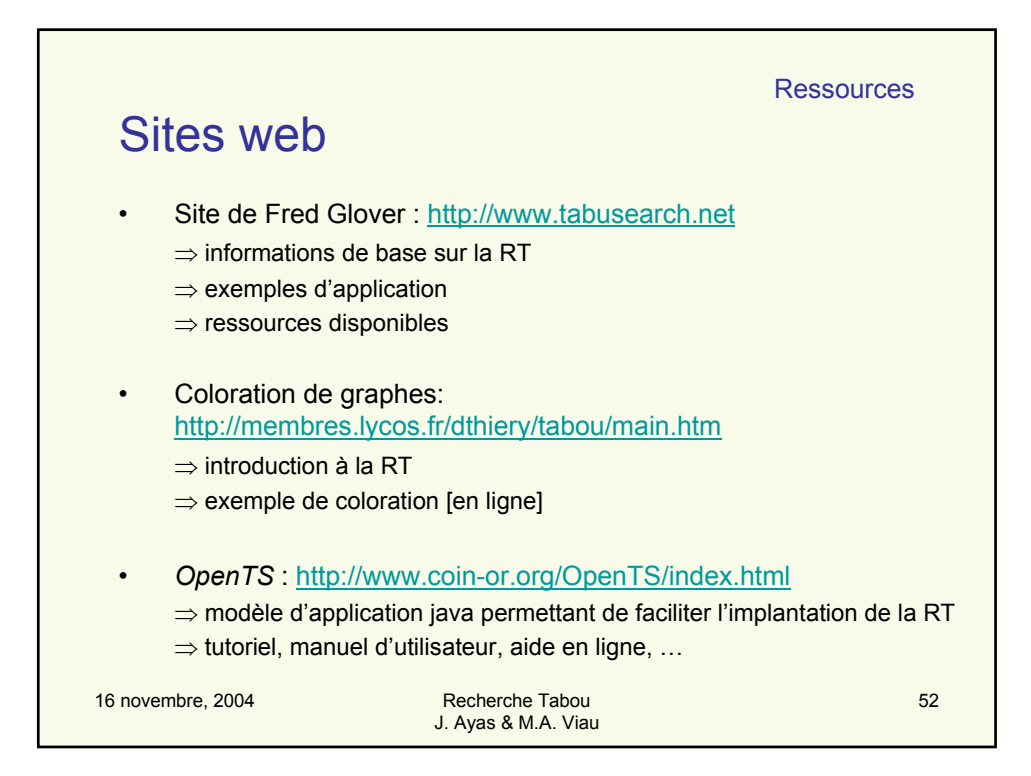

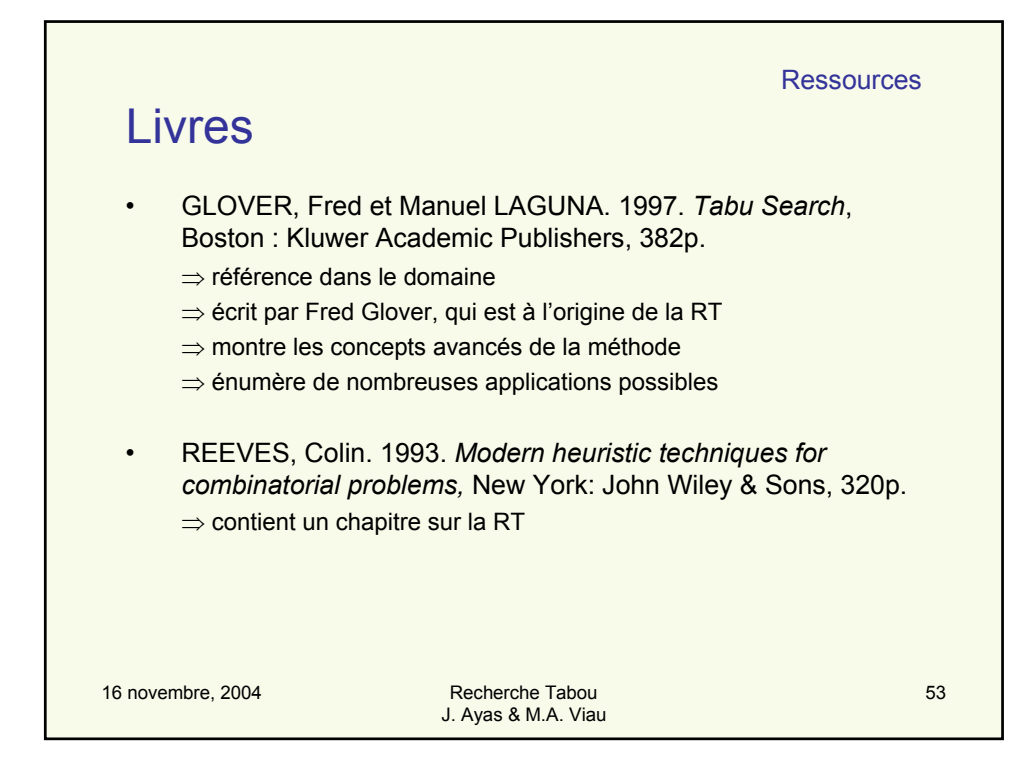

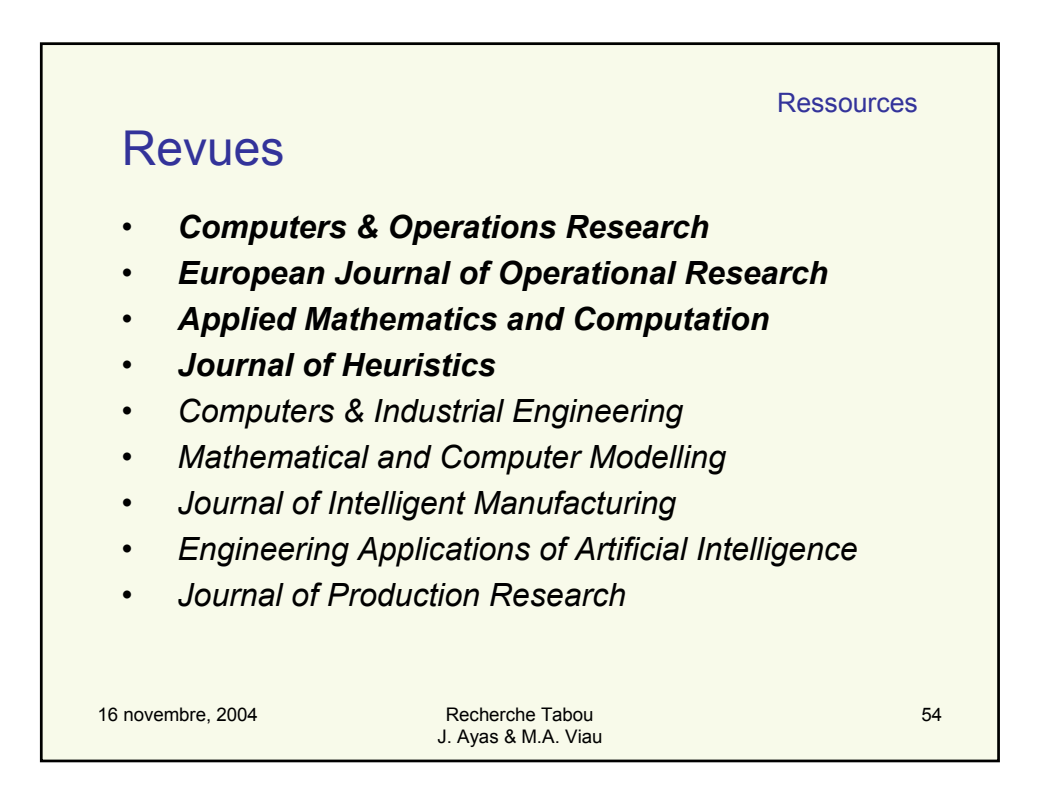

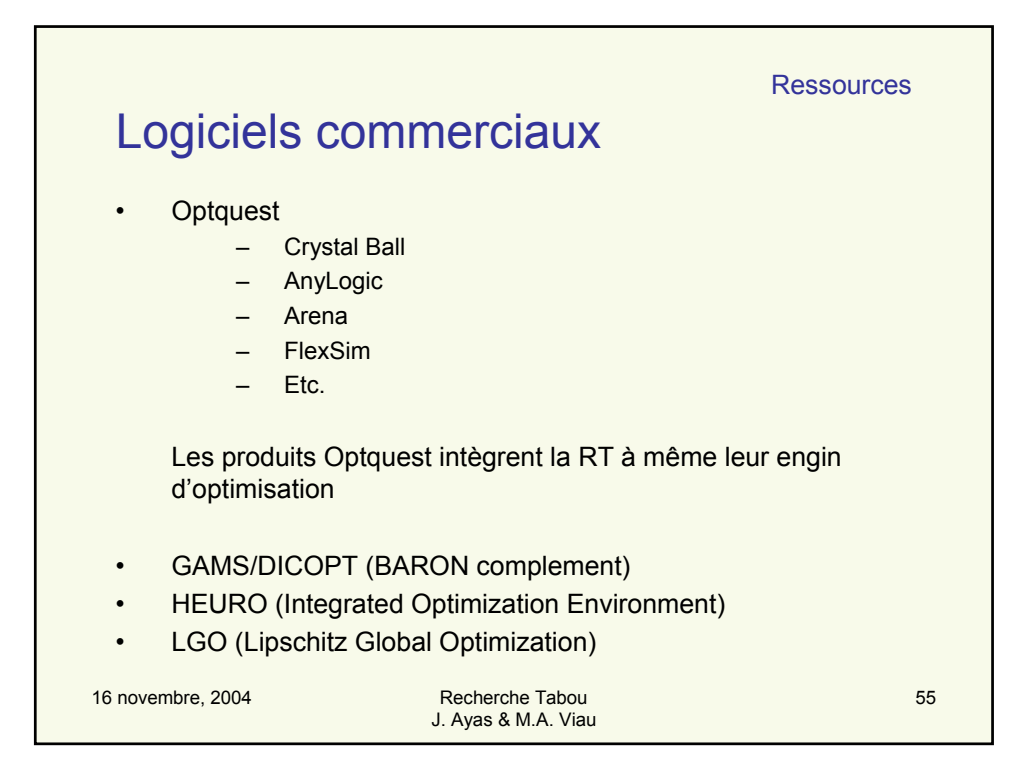

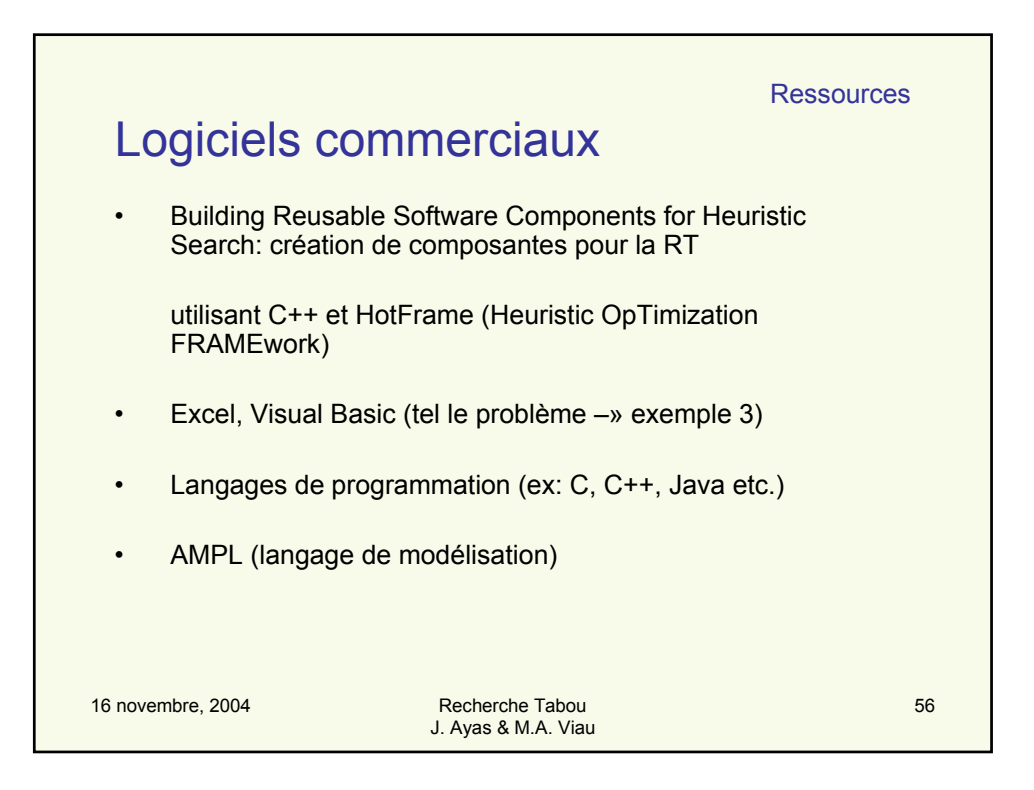

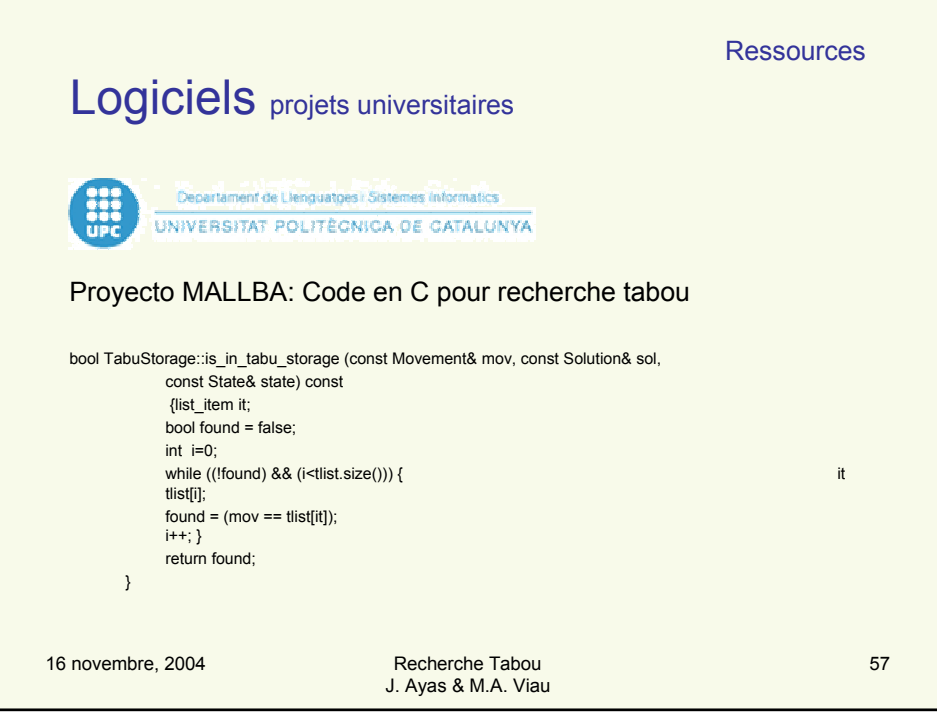

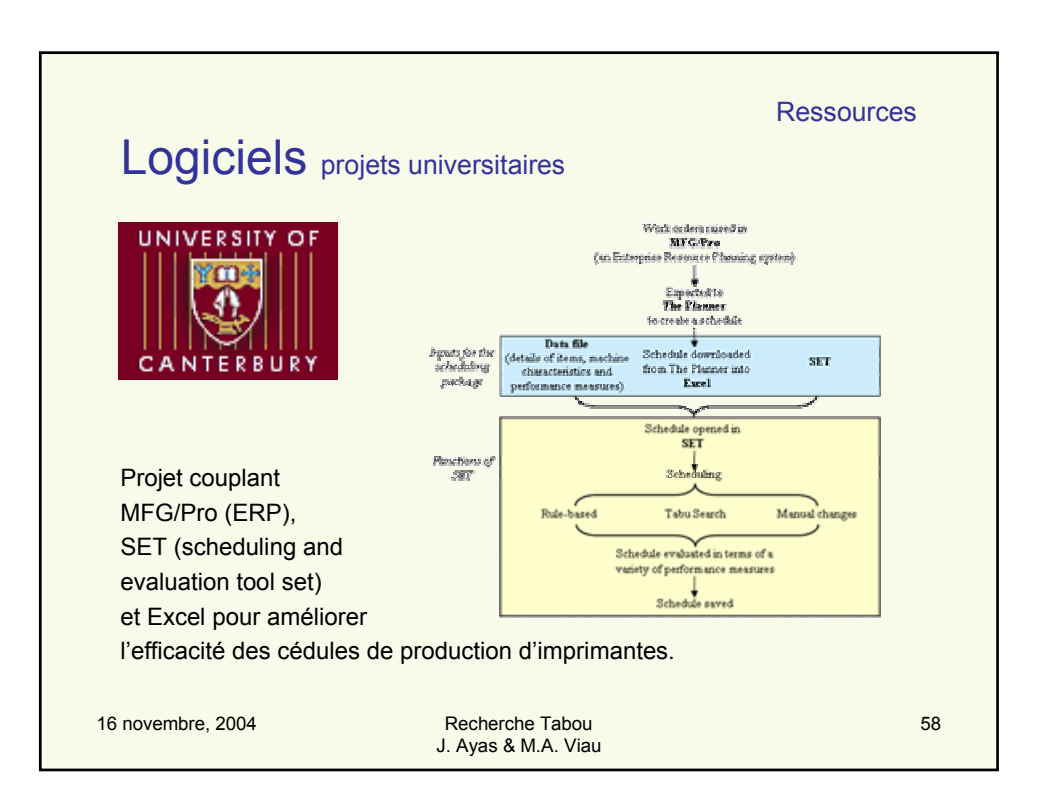

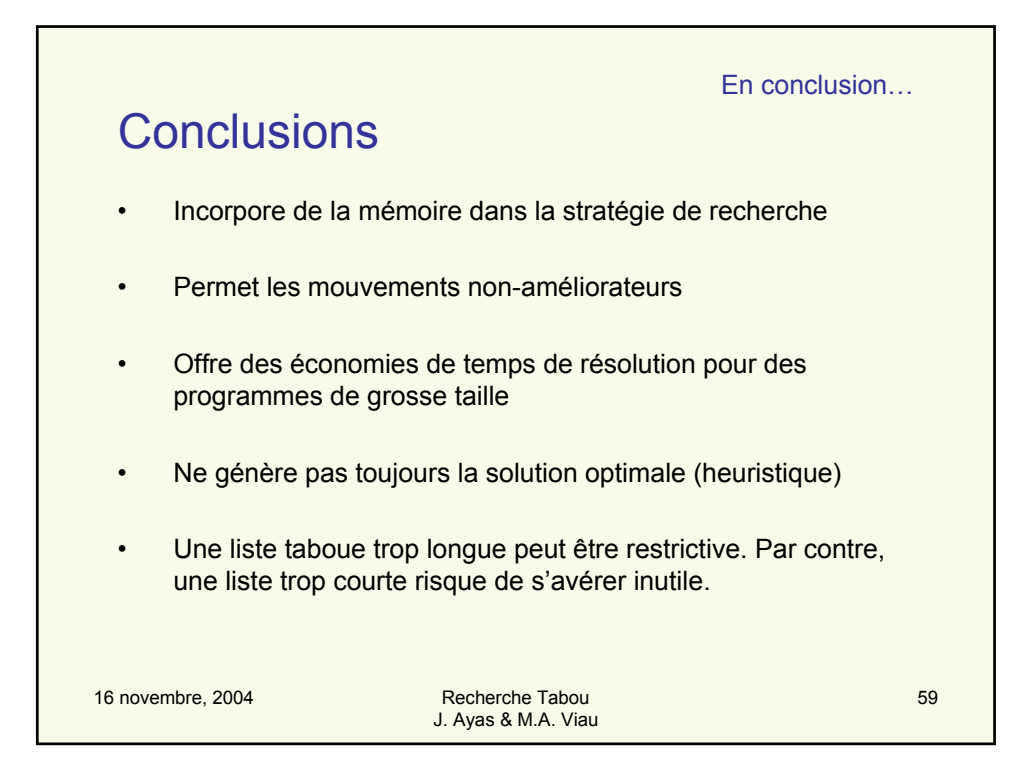

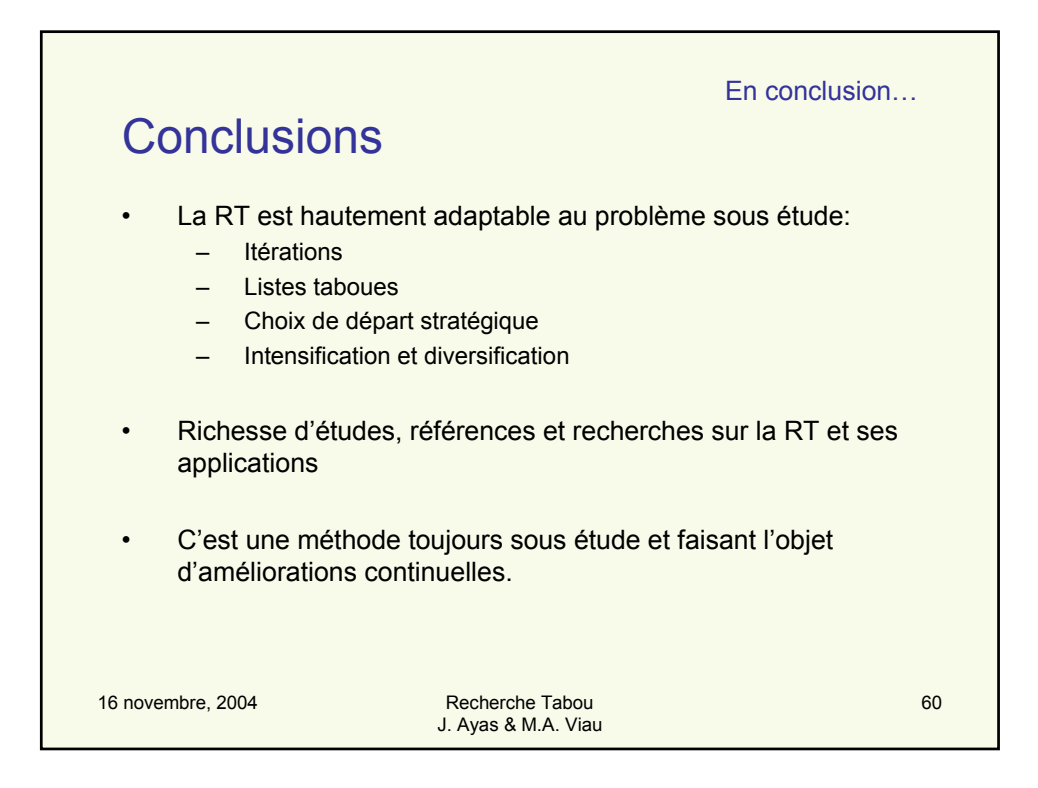

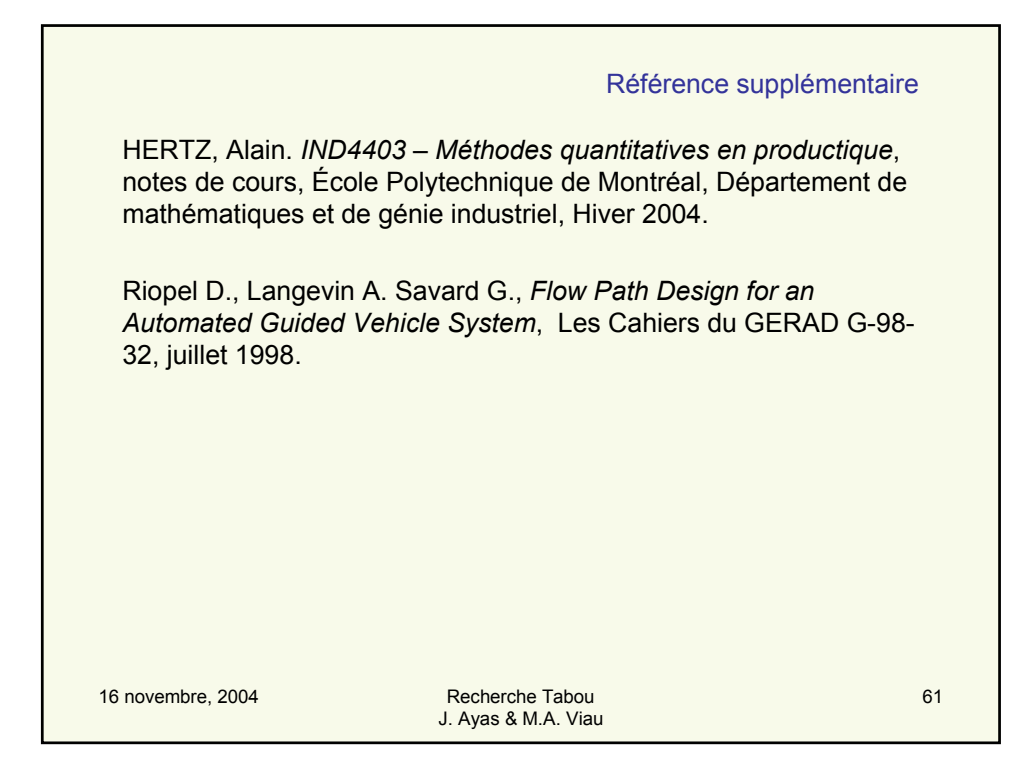

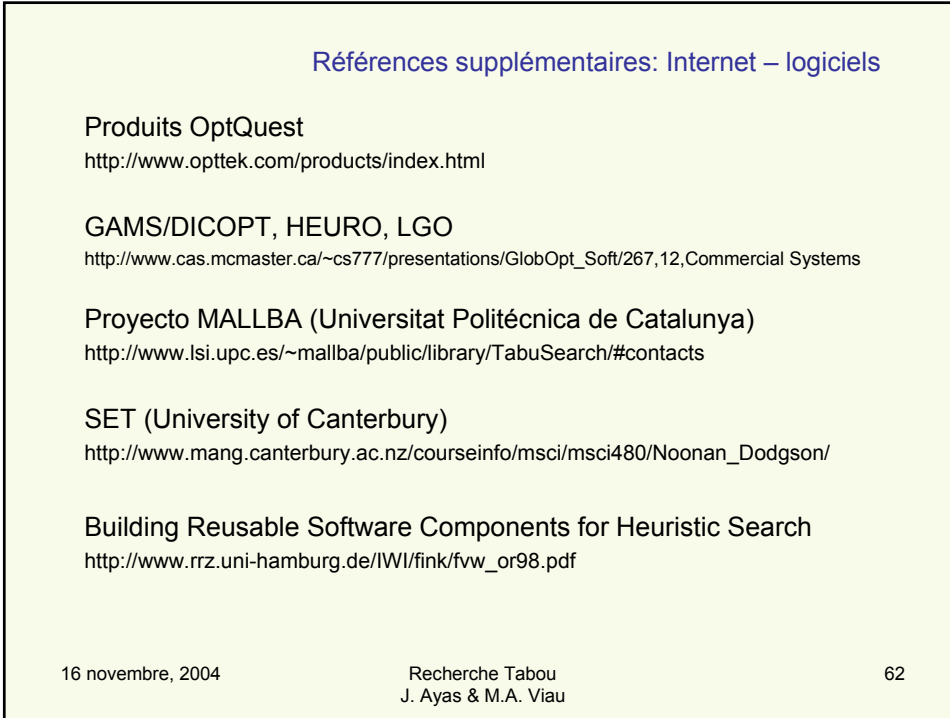